[Introducere](#page-1-0) [Metoda](#page-9-0) nodală clasică Descrierea [caracteristicilor](#page-11-0) neliniare **[Algoritmi](#page-13-0)** 

Notes

## Algoritmi numerici pentru analiza circuitelor electrice rezistive neliniare

Prof.dr.ing. Gabriela Ciuprina

Universitatea "Politehnica" București, Facultatea de Inginerie Electrică, Departamentul de Electrotehnică

> Suport didactic pentru disciplina *Algoritmi numerici*, *Facultatea de Inginerie Electrica˘*, 2017-2018

> > 4 ロ → 4 @ ▶ 4 할 > 4 할 > 1할 → 9 Q @ 1/53

*Gabriela Ciuprina* Analiza [circuitelor](#page-41-0) electrice rezistive neliniare

[Introducere](#page-1-0) [Metoda](#page-9-0) nodală clasică Descrierea [caracteristicilor](#page-11-0) neliniare [Algoritmi](#page-13-0) **Cuprins** 

<sup>1</sup> [Introducere](#page-1-0)

[Elemente](#page-1-0) de circuit rezistive neliniare

- Formularea [problemei](#page-3-0)
- **•** Ecuații
- [Exemple](#page-5-0)

2 [Metoda](#page-9-0) nodală clasică

3 Descrierea [caracteristicilor](#page-11-0) neliniare

- [Prin](#page-11-0) cod
- **O** Prin [date](#page-12-0)

<sup>4</sup> [Algoritmi](#page-13-0)

- **•** [Metoda](#page-13-0) Newton
- **·** Idei de [implementare](#page-18-0)
- **•** [Preprocesare](#page-20-0)
- [Procesare](#page-23-0)

K ロ → K @ → K 할 → K 할 → 1 할 → 9 Q Q + 2/53

<span id="page-0-0"></span>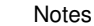

#### [Introducere](#page-1-0) [Elemente](#page-1-0) de circuit rezistive neliniare

[Metoda](#page-9-0) nodală clasică Descrierea [caracteristicilor](#page-11-0) neliniare

Formularea [problemei](#page-3-0)

Ecuații

[Algoritmi](#page-13-0) **[Exemple](#page-5-0)** 

### Elemente ideale - rezistive, liniare

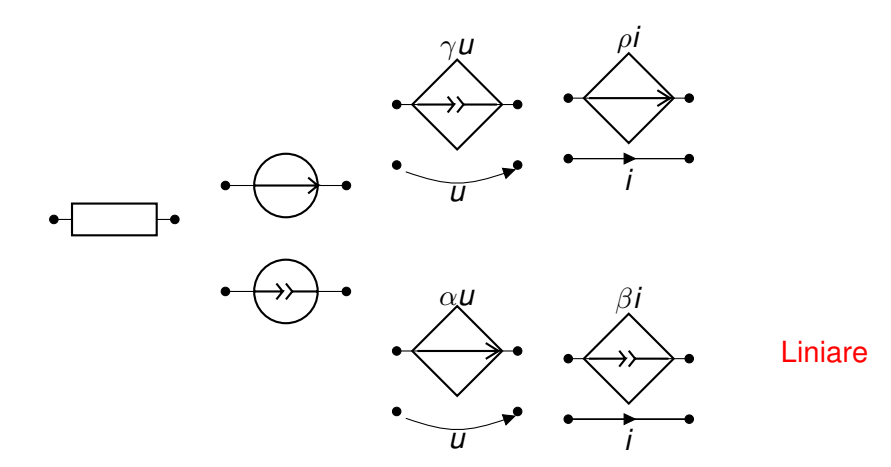

3/53<br>3/53<br>3/53

*Gabriela Ciuprina* Analiza [circuitelor](#page-0-0) electrice rezistive neliniare

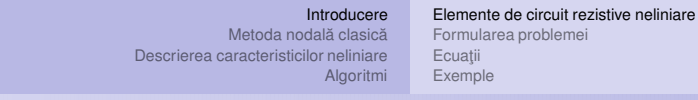

### Elemente ideale - rezistive, neliniare

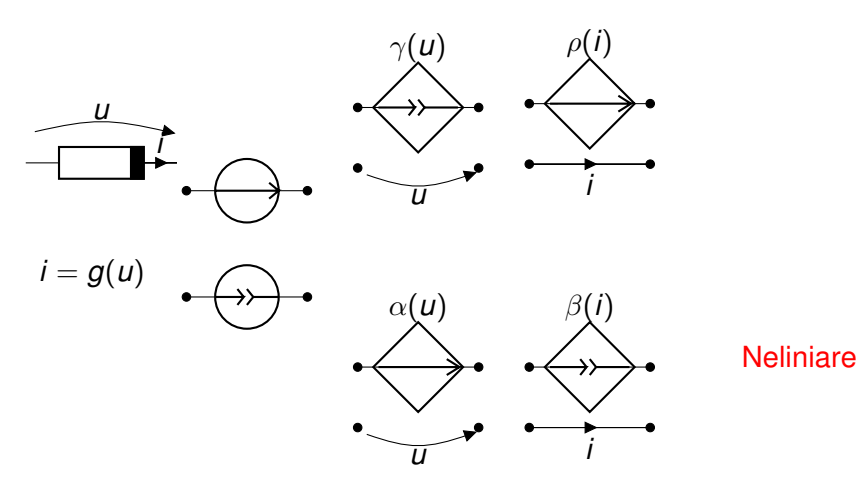

<span id="page-1-0"></span>**Kロ → K日 → K目 → K目 → 「目」 の Q (~ 4/53)** 

Notes

#### [Introducere](#page-1-0) [Elemente](#page-1-0) de circuit rezistive neliniare Formularea [problemei](#page-3-0) Ecuatii

**[Exemple](#page-5-0)** 

[Metoda](#page-9-0) nodală clasică Descrierea [caracteristicilor](#page-11-0) neliniare

[Algoritmi](#page-13-0)

Notes

### Elemente reale - rezistive, neliniare

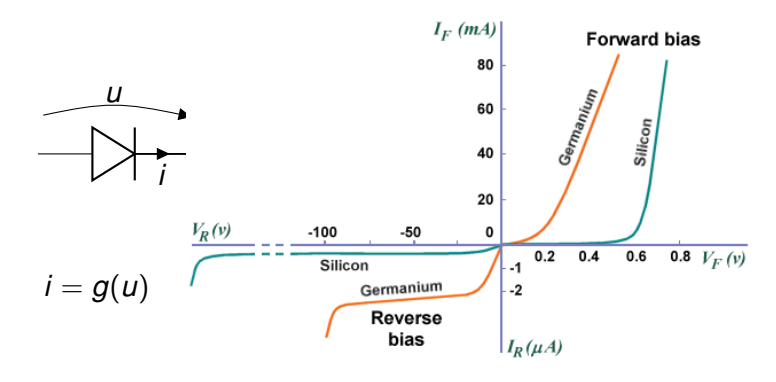

Figura este preluată de la

[https://www.technologyuk.net/physics/](https://www.technologyuk.net/physics/electrical-principles/the-diode.shtml)

K ロ ▶ K @ ▶ K 할 ▶ K 할 ▶ ① 할 → 900 % 5/53

*Gabriela Ciuprina* Analiza [circuitelor](#page-0-0) electrice rezistive neliniare

[Introducere](#page-1-0) [Metoda](#page-9-0) nodală clasică Descrierea [caracteristicilor](#page-11-0) neliniare [Algoritmi](#page-13-0) [Elemente](#page-1-0) de circuit rezistive neliniare Formularea [problemei](#page-3-0) Ecuatii **[Exemple](#page-5-0)** 

### Elemente reale - rezistive, neliniare

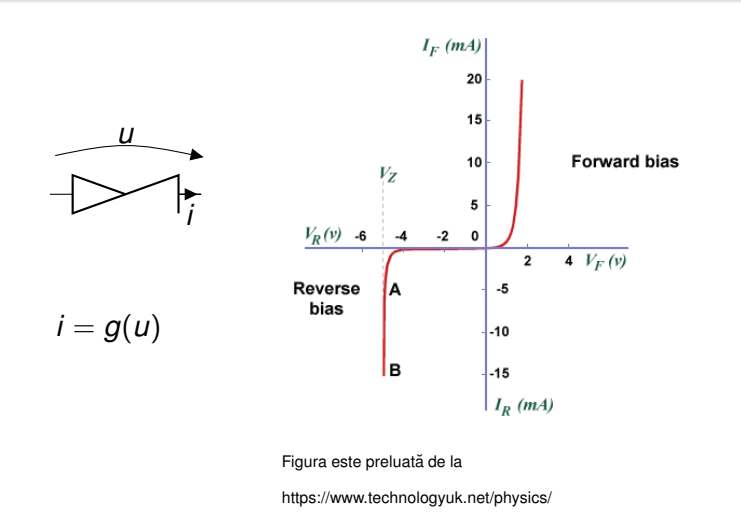

K ロ ▶ K @ ▶ K 할 ▶ K 할 ▶ → 할 → 9 9 0 + 6/53

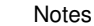

#### [Introducere](#page-1-0)

[Metoda](#page-9-0) nodală clasică Descrierea [caracteristicilor](#page-11-0) neliniare [Algoritmi](#page-13-0)

Formularea [problemei](#page-3-0) Ecuatii [Exemple](#page-5-0)

[Elemente](#page-1-0) de circuit rezistive neliniare

**Notes** 

#### Analiza circuitelor electrice rezistive neliniare (c.c.)

#### **Date**:

- *Topologia circuitului* (graful circuitului) poate fi descris:
	- geometric;
	- numeric (matrice topologice/ *netlist*);
- **Pentru fiecare latură liniară k:** 
	- tipul laturii (R,SUCU,SICI,SICU,SUCI, SIT,SIC);
	- o caracteristica constitutivă
		- $R_k$
		- **e** parametrul de transfer  $\alpha_k$ ,  $\beta_k$ ,  $\gamma_k$ ,  $\rho_k$ ,
		- $\bullet$  semnalul de comandă (curent/tensiune, latură/noduri);
		- $\bullet$  parametrii surselor:  $(e_k, i_k)$

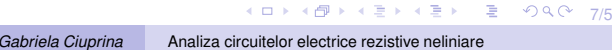

[Introducere](#page-1-0) [Metoda](#page-9-0) nodală clasică Descrierea [caracteristicilor](#page-11-0) neliniare [Algoritmi](#page-13-0)

[Elemente](#page-1-0) de circuit rezistive neliniare Formularea [problemei](#page-3-0) Ecuatii [Exemple](#page-5-0)

<span id="page-3-0"></span>Notes

Analiza circuitelor electrice rezistive neliniare (c.c.)

- $\bullet$  Pentru fiecare latură neliniară *k*:
	- $\bullet$  tipul laturii (Rn, SUCUn, SICIn, SICUn, SUCIn);
	- $\bullet$  caracteristica constitutivă neliniaa
		- $\circ$   $f_k(i)$  dacă controlul este în curent sau  $g_k(u)$  dacă controlul este în tensiune;
		- $\bullet$  dependenţele  $\alpha_k(u)$ ,  $\beta_k(i)$ ,  $\gamma_k(u)$ ,  $\rho_k(i)$ ;
		- semnalul de comandă (curent/tensiune, latură/noduri);

**Se cer**:  $i_k(t)$ ,  $u_k(t)$ ,  $k = 1, 2, ..., L$ .

8/53

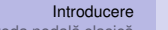

[Metoda](#page-9-0) nodală clasică ve Formularea [problemei](#page-3-0) [Elemente](#page-1-0) de circuit rezistive neliniare

Descrierea [caracteristicilor](#page-11-0) neliniare in E**cuați**i [Algoritmi](#page-13-0) [Exemple](#page-5-0)

Notes

# Ca la c.c. - cazul elementelor liniare

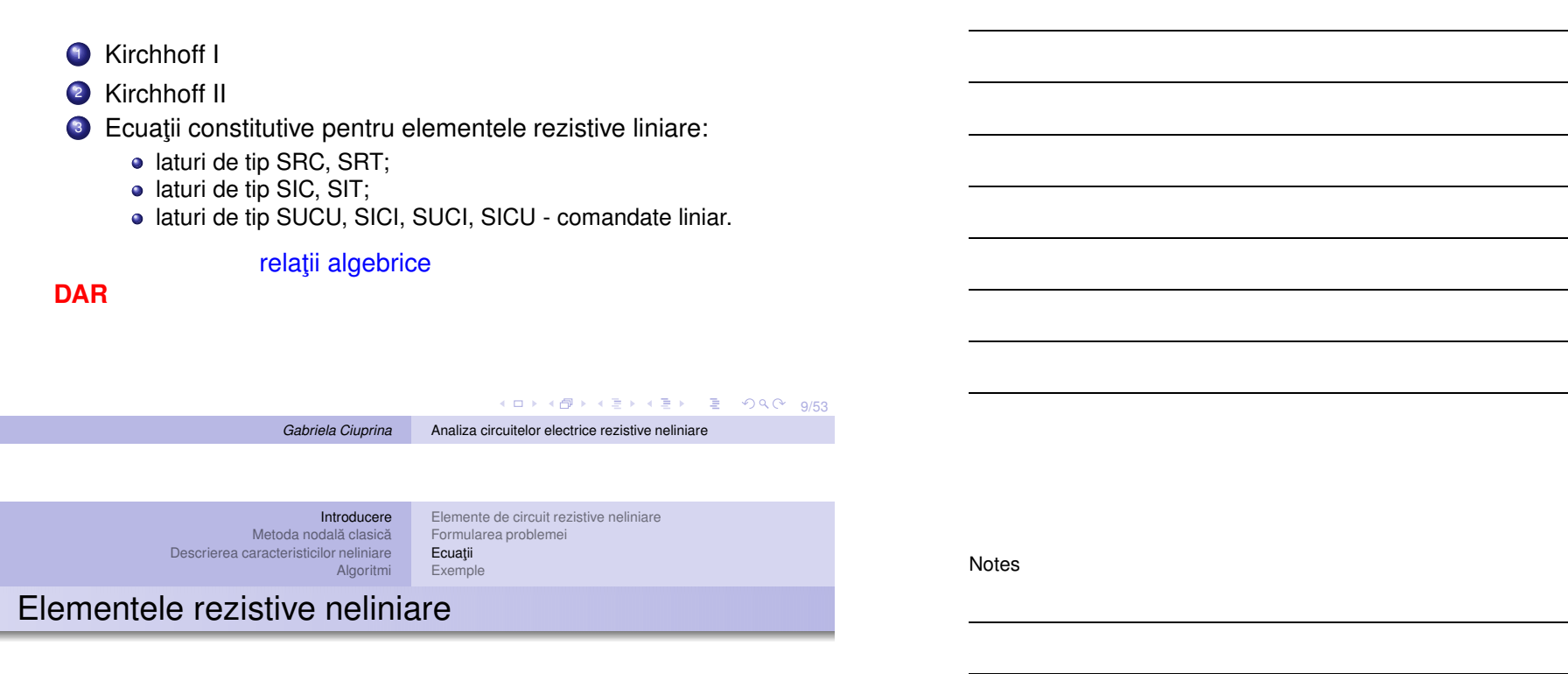

Ecuații constitutive pentru elementele rezistive neliniare:

- rezistoare neliniare;
- surse comandate neliniar;

relații algebrice neliniare Sistemul de rezolvat va fi un sistem algebric neliniar

<span id="page-4-0"></span>Ce se întâmplă dacă surselor independente sunt variabile în timp?

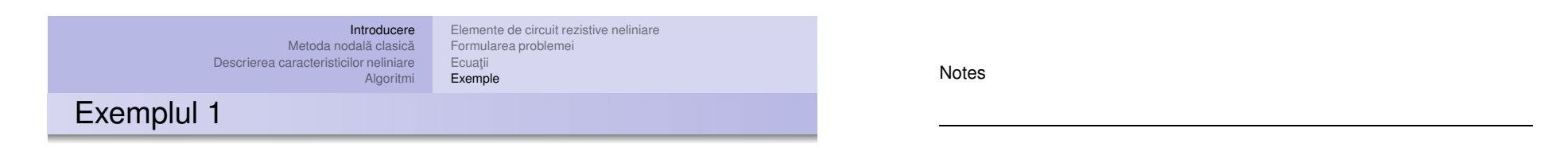

*E R*  $i=$ ?  $|_{U=?}$ 

<span id="page-5-0"></span>11/53

*Gabriela Ciuprina* Analiza [circuitelor](#page-0-0) electrice rezistive neliniare

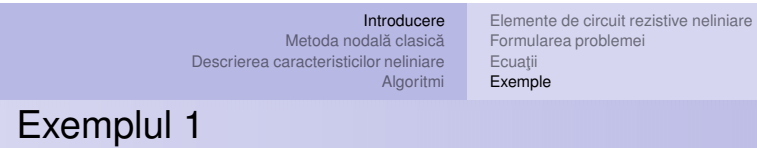

*E R*  $i=$ ?  $|u=?$ *i* <sup>=</sup> *g*(*u*)  $i = \frac{E - u}{R}$ 

[Introducere](#page-1-0)

[Metoda](#page-9-0) nodală clasică Descrierea [caracteristicilor](#page-11-0) neliniare

[Algoritmi](#page-13-0)

# Exemplul 1

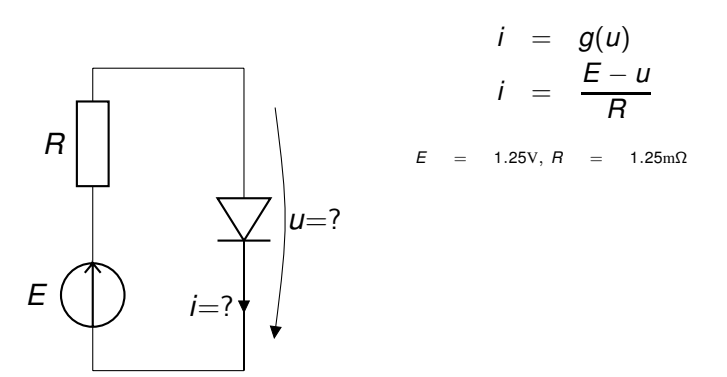

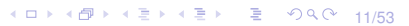

*Gabriela Ciuprina* Analiza [circuitelor](#page-0-0) electrice rezistive neliniare

[Elemente](#page-1-0) de circuit rezistive neliniare

Formularea [problemei](#page-3-0)

Ecuatii [Exemple](#page-6-0)

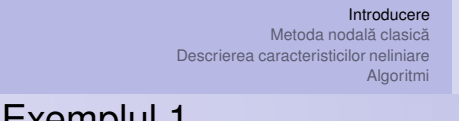

[Elemente](#page-1-0) de circuit rezistive neliniare Formularea [problemei](#page-3-0) Ecuații

**[Exemple](#page-5-0)** 

# Exemplul 1

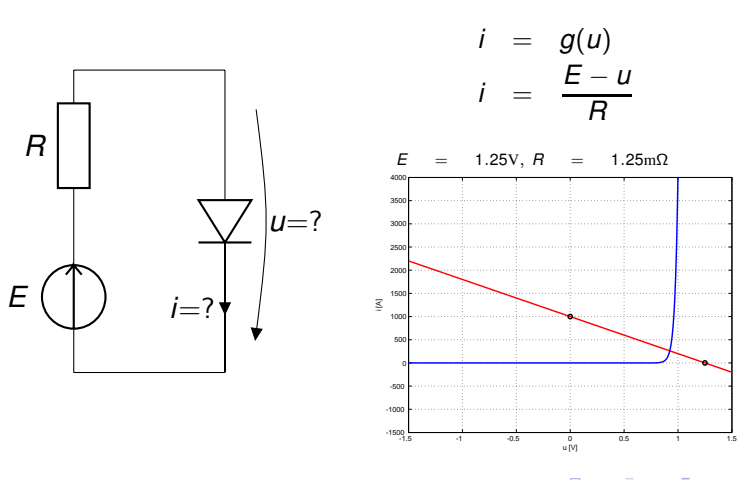

11/53

*Gabriela Ciuprina* Analiza [circuitelor](#page-0-0) electrice rezistive neliniare

Notes

<span id="page-6-0"></span>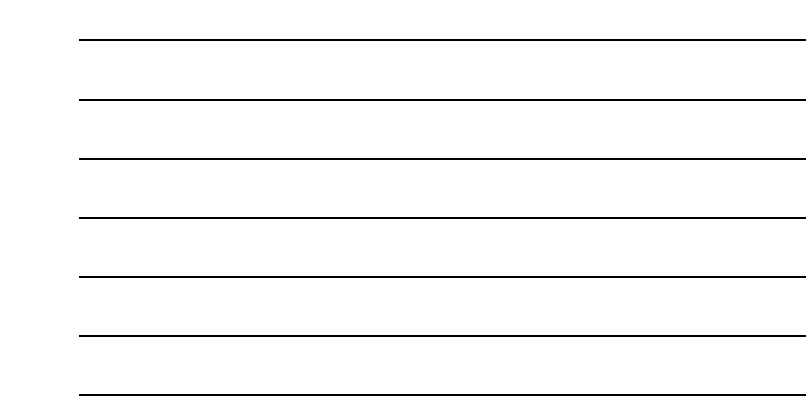

#### [Introducere](#page-1-0) [Metoda](#page-9-0) nodală clasică

[Elemente](#page-1-0) de circuit rezistive neliniare Formularea [problemei](#page-3-0)

Descrierea [caracteristicilor](#page-11-0) neliniare [Algoritmi](#page-13-0) Ecuatii [Exemple](#page-5-0)

# Exemplul 2

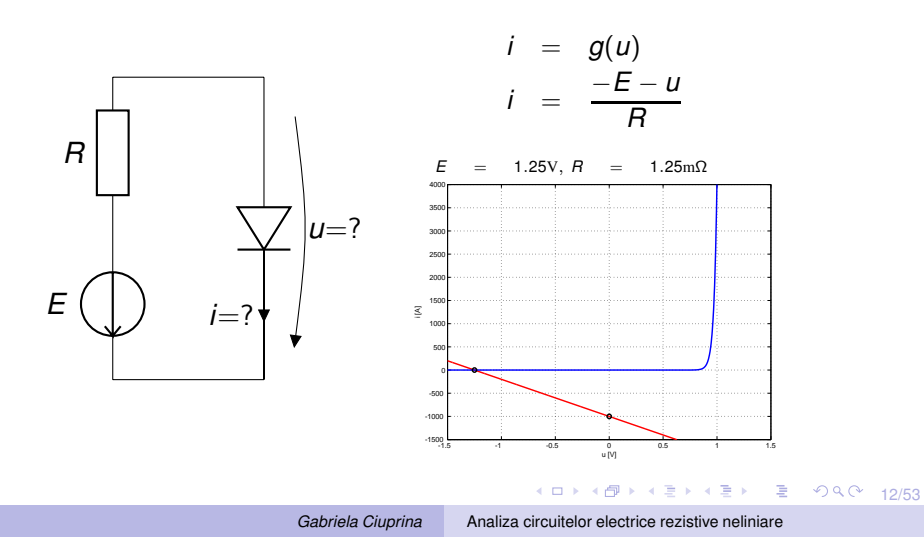

[Introducere](#page-1-0) [Metoda](#page-9-0) nodală clasică Descrierea [caracteristicilor](#page-11-0) neliniare [Algoritmi](#page-13-0) [Elemente](#page-1-0) de circuit rezistive neliniare Formularea [problemei](#page-3-0) Ecuații **[Exemple](#page-5-0)** Exemplul 3 a)

Notes

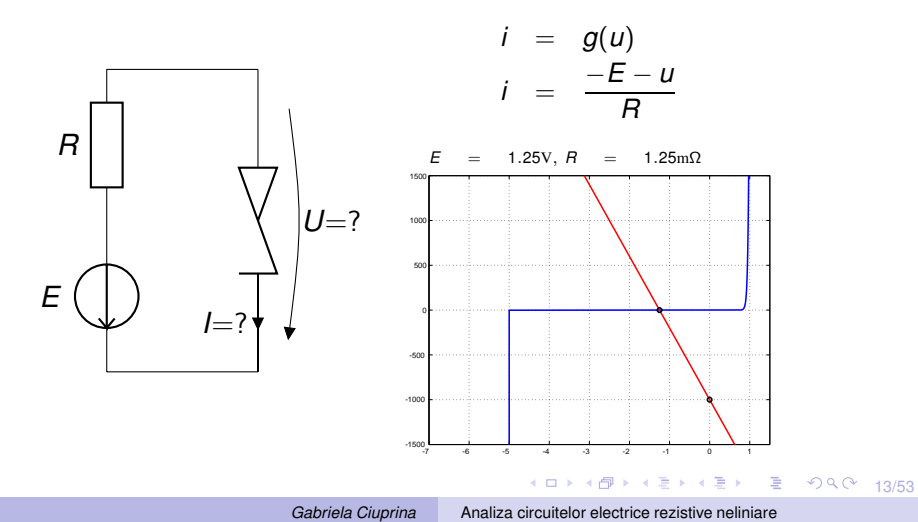

#### [Introducere](#page-1-0)

[Elemente](#page-1-0) de circuit rezistive neliniare

[Exemple](#page-5-0)

[Metoda](#page-9-0) nodală clasică Descrierea [caracteristicilor](#page-11-0) neliniare Formularea [problemei](#page-3-0) Ecuatii

[Algoritmi](#page-13-0)

# Exemplul 3 b)

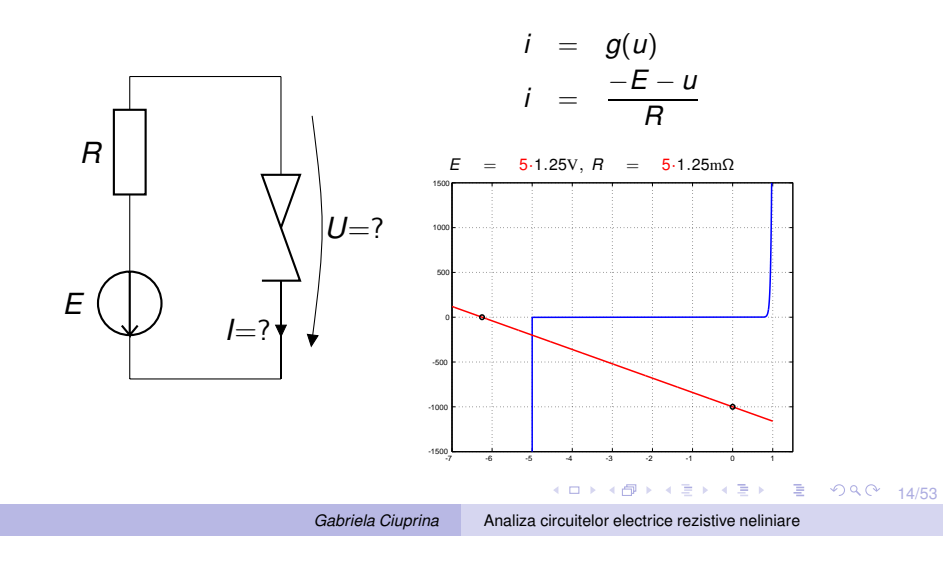

[Introducere](#page-1-0) [Metoda](#page-9-0) nodală clasică Descrierea [caracteristicilor](#page-11-0) neliniare [Algoritmi](#page-13-0) [Elemente](#page-1-0) de circuit rezistive neliniare Formularea [problemei](#page-3-0) Ecuații **[Exemple](#page-5-0)** 

# Exemplul 4

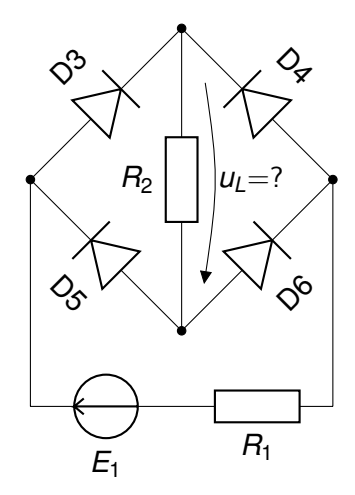

Notes

10→ 1日→ 1월→ 1월→ 1월 1990 15/53

<span id="page-9-0"></span>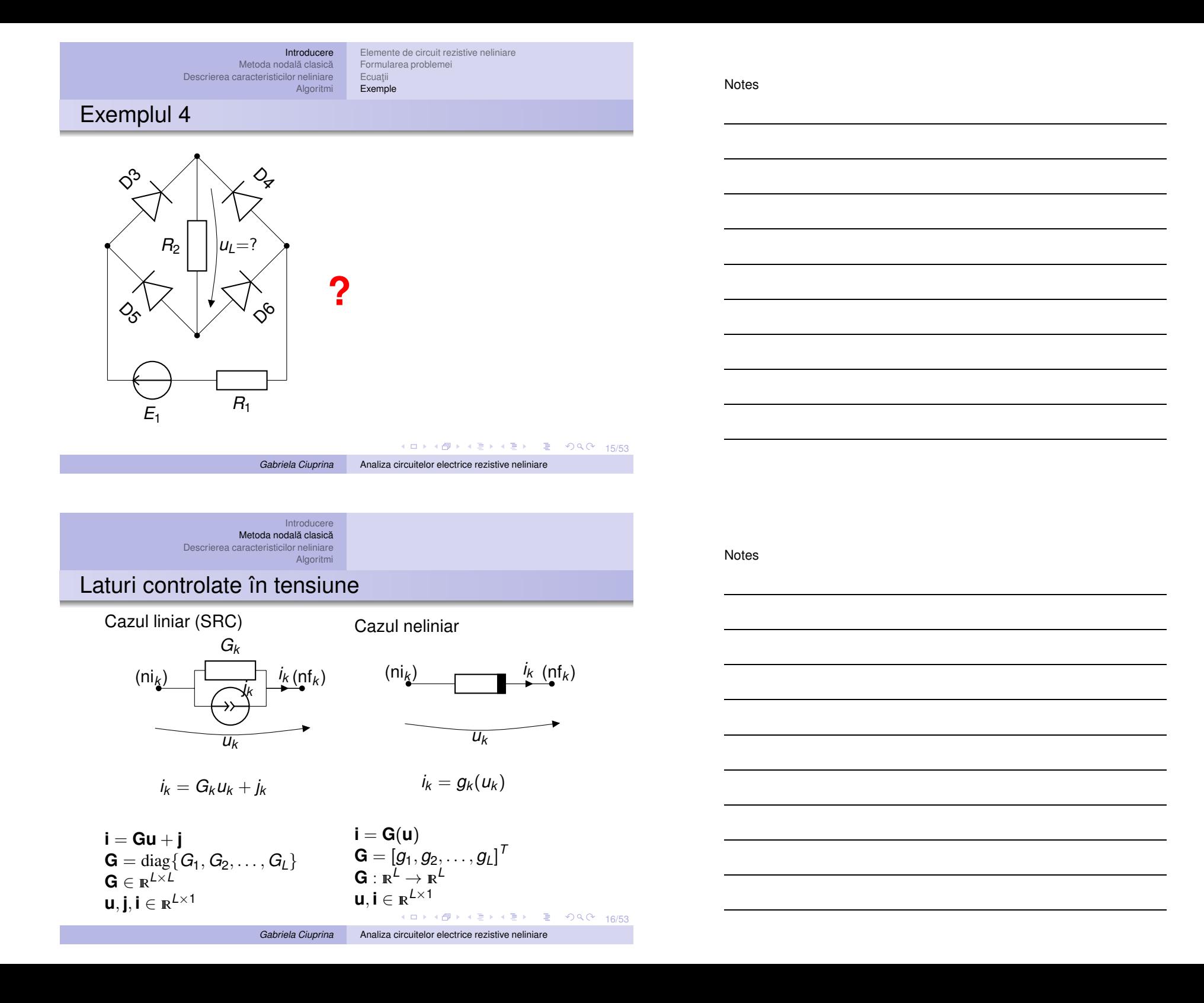

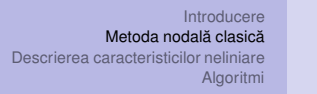

### Laturi controlate în tensiune

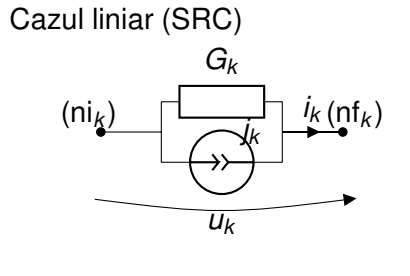

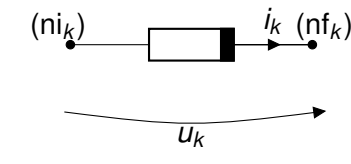

 $i_k = G_k u_k + j_k$ 

<span id="page-10-0"></span>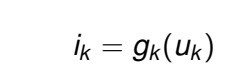

Cazul neliniar

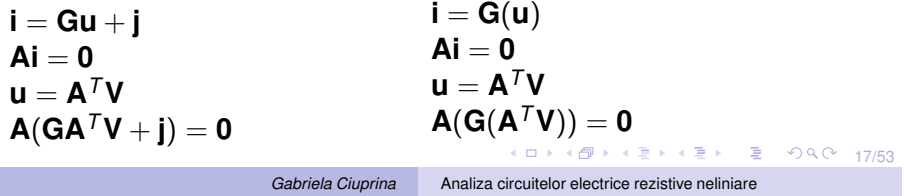

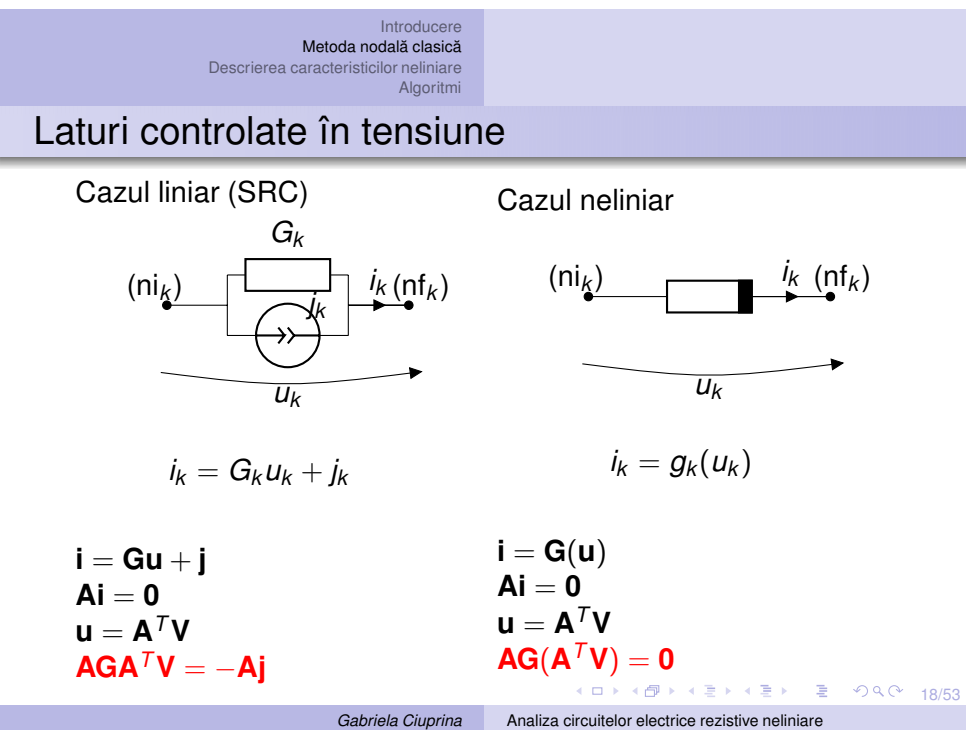

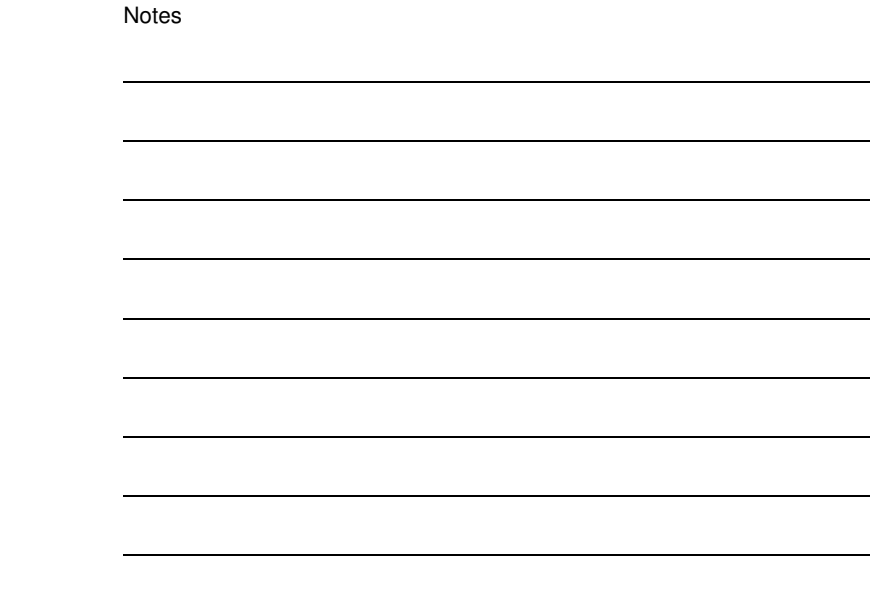

#### [Introducere](#page-1-0) [Metoda](#page-9-0) nodală clasică Descrierea [caracteristicilor](#page-11-0) neliniare [Algoritmi](#page-13-0)

Laturi controlate în tensiune

Cazul neliniar

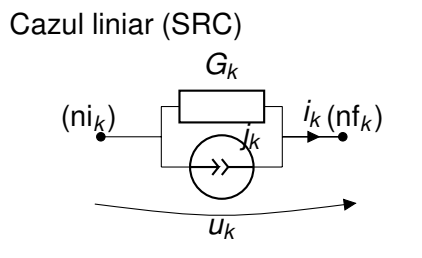

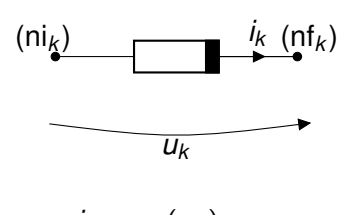

 $i_k = g_k(u_k)$ 

| $i_k = G_k u_k + j_k$                 | $AG(A^T V) = 0$           |
|---------------------------------------|---------------------------|
| $AGA^T V = -Aj$                       | Sistem algebraic neliniar |
| Sistem algebraic liniar               | $F(V) = 0$ unde           |
| $F(V) = AG(A^T V)$                    |                           |
| $F : R^{(N-1)} \rightarrow R^{(N-1)}$ |                           |
| $F : R^{(N-1)} \rightarrow R^{(N-1)}$ |                           |

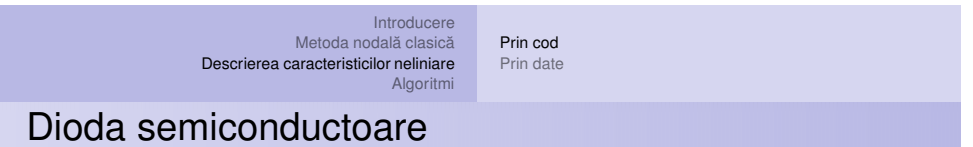

*Gabriela Ciuprina* Analiza [circuitelor](#page-0-0) electrice rezistive neliniare

Modelul exponențial (de exemplu modelul cu parametrii  $I_s$  și  $u_t$ )

$$
i(u) = I_s \left( e^{\frac{u}{u_{\mathcal{T}}}} - 1 \right)
$$

unde  $I_s \approx 10^{-6}$ A,  $u_T \approx 25$ mV

<span id="page-11-0"></span>K ロ → K @ → K 할 → K 할 → 일 → 인 → 인 20/53

Notes

[Introducere](#page-1-0) [Metoda](#page-9-0) nodală clasică Descrierea [caracteristicilor](#page-11-0) neliniare [Algoritmi](#page-13-0) [Prin](#page-11-0) cod Prin [date](#page-12-0)

Dioda semiconductoare

Notes

<span id="page-12-0"></span>Notes

Modele liniare pe porțiuni (de exemplu - modelul cu parametrii  $u_p$ ,  $G_d$ ,  $G_i$ ) definite prin cod

$$
i(u) = \begin{cases} G_i u & \text{dacă} \quad u \le u_p \\ G_d(u - u_p) + G_i u_p & \text{dacă} \quad u > u_p \end{cases}
$$

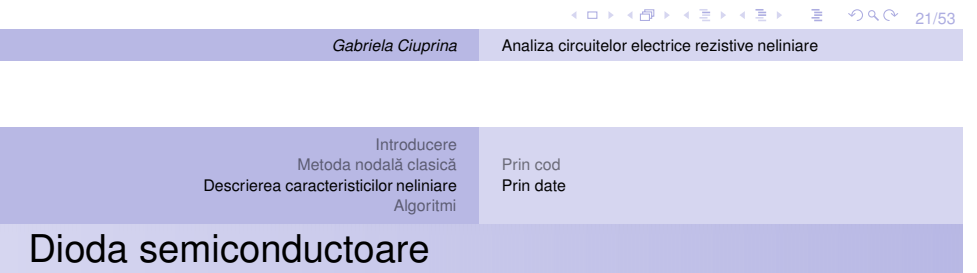

Modele liniare pe porțiuni - definite prin tabele de valori

Exemplu - modelul lpp cu parametrii  $u_p$ ,  $G_d$ ,  $G_i$ 

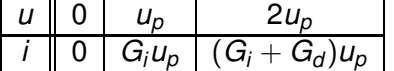

#### Newton

Iterații Newton:

• Ecuație:  $f(x) = 0$  $x^{(m+1)} = x^{(m)} - f(x^{(m)})/f'(x^{(m)})$ 

sau

$$
z = f(x^{(m)})/f'(x^{(m)})
$$
(1)  

$$
x^{(m+1)} = x^{(m)} + z
$$
(2)

$$
\bullet\ \ \text{Sistem:}\ \ F(x)=0
$$

$$
\mathbf{x}^{(m+1)} = \mathbf{x}^{(m)} - (\mathbf{F}'(\mathbf{x}^{(m)}))^{-1}\mathbf{F}(\mathbf{x}^{(m)})
$$

sau

$$
\begin{array}{rcl}\n\mathbf{F}'(\mathbf{x}^{(m)})\mathbf{z} & = & \mathbf{F}(\mathbf{x}^{(m)}) \\
\mathbf{x}^{(m+1)} & = & \mathbf{x}^{(m)} + \mathbf{z}\n\end{array} \tag{3}
$$

K ロ X (日 X X ミ X X 3 → X ミ X → O Q O 23/53

*Gabriela Ciuprina* Analiza [circuitelor](#page-0-0) electrice rezistive neliniare

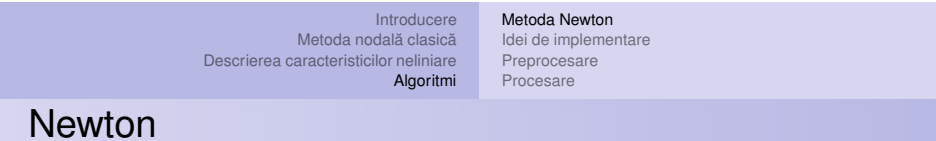

 $\hat{\textbf{h}}$  cazul circuitelor rezistive neliniare  $\textbf{F}(\textbf{V}) = \textbf{0}$  unde

$$
\mathbf{F}(\mathbf{V}) = \mathbf{A}\mathbf{G}(\mathbf{A}^T\mathbf{V})
$$

Iterații Newton:

$$
\begin{array}{rcl}\n\mathbf{F}'(\mathbf{V}^{(m)})\mathbf{z} & = & -\mathbf{F}(\mathbf{V}^{(m)}) \\
\mathbf{V}^{(m+1)} & = & \mathbf{V}^{(m)} + \mathbf{z}\n\end{array} \tag{5}
$$

$$
\bm{F}'(\bm{V}) = \bm{A}\bm{G}'(\bm{A}^T\bm{V})\bm{A}^T
$$

<span id="page-13-0"></span>K ロ X (日 X X ミ X X X X X 3 → 시 국 X X 3 → 기 및 수 이익(1) 24/53

Notes

4 ロ → 4 @ ▶ 4 할 ▶ 4 할 ▶ 그럴 → 이익 Q 24/53 [Introducere](#page-1-0) [Metoda](#page-9-0) nodală clasică Descrierea [caracteristicilor](#page-11-0) neliniare [Algoritmi](#page-13-0) [Metoda](#page-13-0) Newton Idei de [implementare](#page-18-0) [Preprocesare](#page-20-0) [Procesare](#page-23-0) Newton  $\hat{\textbf{h}}$  cazul circuitelor rezistive neliniare  $\textbf{F}(\textbf{V}) = \textbf{0}$  unde  $F(V) = AG(A^T V)$ Iterații Newton: **F**<sup>'</sup>(**V**<sup>(*m*)</sup>)**z** =  $-$ **F**(**V**<sup>(*m*)</sup>) (5)  ${\bf V}^{(m+1)} = {\bf V}^{(m)} + {\bf z}$  (6)  $\mathbf{F}'(\mathbf{V}) = \mathbf{A}\mathbf{G}'(\mathbf{A}^T\mathbf{V})\mathbf{A}^T$  $\circ$  Calculul Jacobianului necesită evaluarea conductanțelor dinamice! *Gabriela Ciuprina* Analiza [circuitelor](#page-0-0) electrice rezistive neliniare [Introducere](#page-1-0) [Metoda](#page-9-0) nodală clasică Descrierea [caracteristicilor](#page-11-0) neliniare [Algoritmi](#page-13-0) [Metoda](#page-13-0) Newton Idei de [implementare](#page-18-0) [Preprocesare](#page-20-0) [Procesare](#page-23-0) Newton  $\hat{\textbf{h}}$  cazul circuitelor rezistive neliniare  $\textbf{F}(\textbf{V}) = \textbf{0}$  unde  $F(V) = AG(A^T V)$ Iterații Newton: **F**<sup>'</sup>(**V**<sup>(*m*)</sup>)**z** =  $-$ **F**(**V**<sup>(*m*)</sup>) (5)  ${\bf V}^{(m+1)} = {\bf V}^{(m)} + {\bf z}$  (6)  $\mathbf{F}'(\mathbf{V}) = \mathbf{A}\mathbf{G}'(\mathbf{A}^T\mathbf{V})\mathbf{A}^T$ Notes Notes

- $\circ$  Calculul Jacobianului necesită evaluarea conductanțelor dinamice!
- fost definite caracteristicile neliniare. ، <sub>□ ▶ </sub>، *⊜* ▶ ‹ ≋ ▶ ≋ ੭੧੦ <sub>24/53</sub> o Evaluarea conductanțelor dinamice depinde de modul în care au

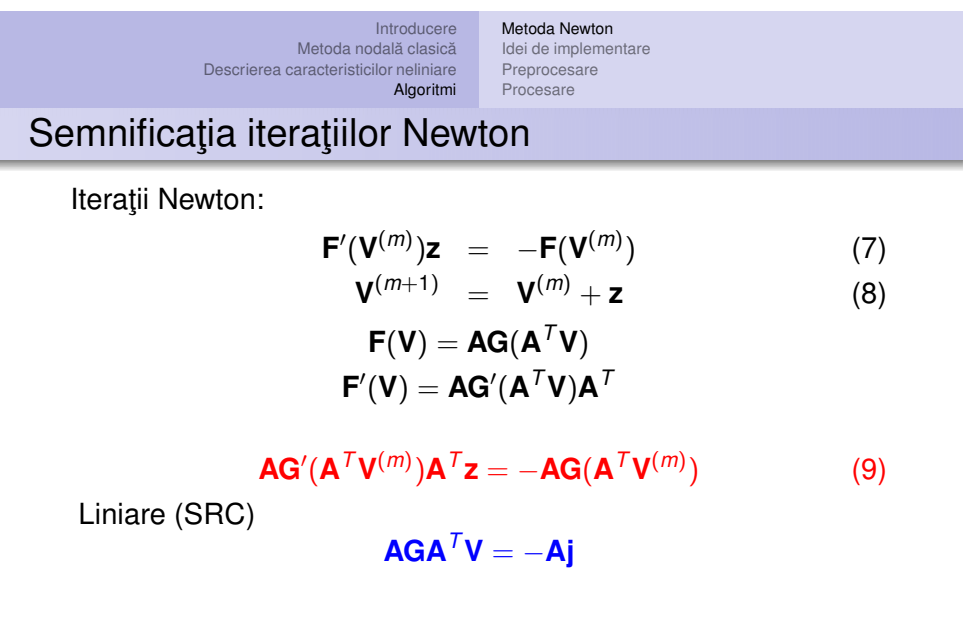

[Introducere](#page-1-0) [Metoda](#page-9-0) nodala clasic ˘ a˘ Descrierea [caracteristicilor](#page-11-0) neliniare [Algoritmi](#page-13-0) [Metoda](#page-13-0) Newton Idei de [implementare](#page-18-0) [Preprocesare](#page-20-0) [Procesare](#page-23-0) Semnifica¸tia itera¸tiilor Newton

Iteraţii Newton:

$$
\begin{array}{rcl}\n\mathbf{F}'(\mathbf{V}^{(m)})\mathbf{z} & = & -\mathbf{F}(\mathbf{V}^{(m)}) \\
\mathbf{V}^{(m+1)} & = & \mathbf{V}^{(m)} + \mathbf{z}\n\end{array} \tag{7}
$$

*Gabriela Ciuprina* Analiza [circuitelor](#page-0-0) electrice rezistive neliniare

$$
\begin{aligned} \mathbf{F(V)} &= \mathbf{AG}(\mathbf{A}^T \mathbf{V}) \\ \mathbf{F'(V)} &= \mathbf{AG'}(\mathbf{A}^T \mathbf{V}) \mathbf{A}^T \end{aligned}
$$

$$
AG'(ATV(m))ATz = -AG(ATV(m))
$$
 (9)

Liniare (SRC)

$$
\mathsf{AGA}^{\mathsf{T}}\mathsf{V} = -\mathsf{Aj}
$$

Semnificația relației [\(9\)](#page-15-0):

4 ロ → 4 @ → 4 로 → 4 로 → 25 로 → 9 Q Q + 25/53

25/53<br>25/53

<span id="page-15-0"></span>Notes

[Introducere](#page-1-0) [Metoda](#page-9-0) nodală clasică Descrierea [caracteristicilor](#page-11-0) neliniare [Algoritmi](#page-13-0) Idei de [implementare](#page-18-0)

### Semnificaţia iteraţiilor Newton

Iterații Newton:

$$
\begin{array}{rcl}\n\mathbf{F}'(\mathbf{V}^{(m)})\mathbf{z} & = & -\mathbf{F}(\mathbf{V}^{(m)}) \\
\mathbf{V}^{(m+1)} & = & \mathbf{V}^{(m)} + \mathbf{z}\n\end{array} \tag{7}
$$

 $\mathbf{AG}'(\mathbf{A}^T\mathbf{V}^{(m)})\mathbf{A}^T\mathbf{z} = -\mathbf{AG}(\mathbf{A}^T\mathbf{V}^{(m)})$  (9)

[Metoda](#page-13-0) Newton

[Preprocesare](#page-20-0) [Procesare](#page-23-0)

$$
F(V) = AG(ATV)
$$
  

$$
F'(V) = AG'(ATV)AT
$$

Liniare (SRC)

$$
AGA^T V = -Aj
$$

Semnificația relației [\(9\)](#page-15-0):

La fiecare iterație se rezolvă un circuit liniar, potețialele lui reprezintă corecțiile în iterațiile Newton

*Gabriela Ciuprina* Analiza [circuitelor](#page-0-0) electrice rezistive neliniare

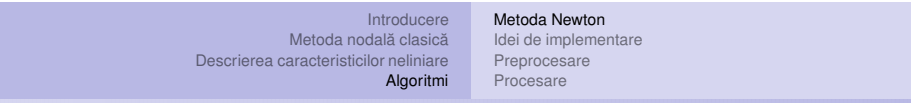

### Semnificaţia iteraţiilor Newton

Iterații Newton:

$$
\begin{array}{rcl}\n\mathbf{F}'(\mathbf{V}^{(m)})\mathbf{z} & = & -\mathbf{F}(\mathbf{V}^{(m)}) \\
\mathbf{V}^{(m+1)} & = & \mathbf{V}^{(m)} + \mathbf{z}\n\end{array} \tag{7}
$$

$$
F(V) = AG(ATV)
$$

$$
F'(V) = AG'(ATV)AT
$$

$$
\mathbf{AG}'(\mathbf{A}^T\mathbf{V}^{(m)})\mathbf{A}^T\mathbf{z} = -\mathbf{AG}(\mathbf{A}^T\mathbf{V}^{(m)})
$$
(9)

Liniare (SRC)

$$
\mathsf{AGA}^{\mathsf{T}}\mathsf{V} = -\mathsf{Aj}
$$

Semnificația relației [\(9\)](#page-15-0):

La fiecare iterație se rezolvă un circuit liniar, potețialele lui reprezintă corecțiile în iterațiile Newton

*Circuit incremental*

K ロ X ( 1 → K 로 X K 로 X 로 X + O Q O 25/53)

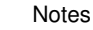

Circuite incrementale/liniarizate

Neliniar

$$
\mathbf{A}\mathbf{G}'(\mathbf{A}^T\mathbf{V}^{(m)})\mathbf{A}^T\mathbf{z} = -\mathbf{A}\mathbf{G}(\mathbf{A}^T\mathbf{V}^{(m)})
$$

Liniar

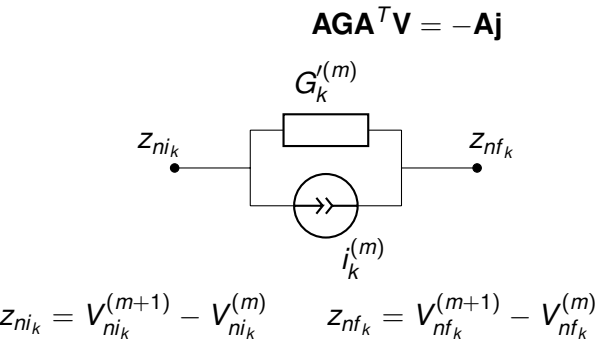

4 ロ → 4 @ ▶ 4 할 ▶ 4 할 ▶ - 할 - 19 Q Q - 26/53

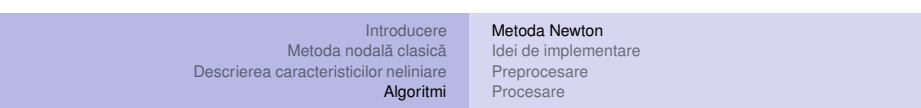

*Gabriela Ciuprina* Analiza [circuitelor](#page-0-0) electrice rezistive neliniare

### Circuite incrementale/liniarizate

Neliniar

$$
\mathbf{A}\mathbf{G}'(\mathbf{A}^T\mathbf{V}^{(m)})\mathbf{A}^T\mathbf{z} = -\mathbf{A}\mathbf{G}(\mathbf{A}^T\mathbf{V}^{(m)})
$$

Liniar

$$
\mathbf{AGA}^T \mathbf{V} = -\mathbf{A} \mathbf{j}
$$

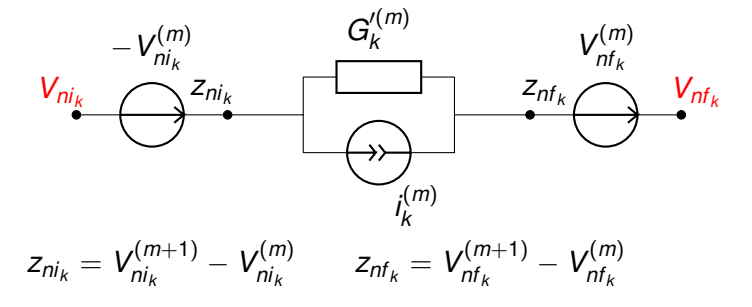

<span id="page-17-0"></span>4 ロ → 4 @ → 4 할 → 4 할 → 1 할 → 9 Q O + 26/53

Circuite incrementale/liniarizate

Neliniar

$$
\mathbf{A}\mathbf{G}'(\mathbf{A}^T\mathbf{V}^{(m)})\mathbf{A}^T\mathbf{z} = -\mathbf{A}\mathbf{G}(\mathbf{A}^T\mathbf{V}^{(m)})
$$

Liniar

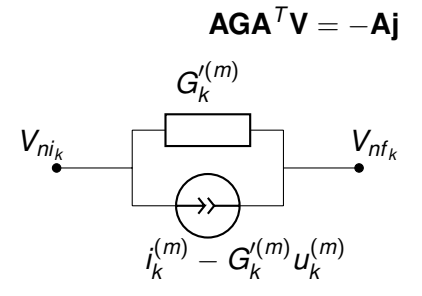

#### Circuit liniarizat <sup>→</sup>

reprezintă soluțiile noi în iterațiile New[to](#page-17-0)n , and a same male male para La fiecare iterație se rezolvă un circuit liniar, potențialele lui

```
Gabriela Ciuprina Analiza circuitelor electrice rezistive neliniare
```
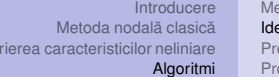

etoda Newton ei de [implementare](#page-18-0) eprocesare ocesare

<span id="page-18-0"></span>Notes

#### Algoritm - bazat pe asamblare de circuite

Ideea (nr. 1): Se rezolvă o succesiune de circuite rezistive liniare (liniarizate).

#### $it = 0$

```
inițializează soluția V
```
Desc

#### repetă

 $\overline{it}$  = it + 1

înlocuiește elementele neliniare cu schemele lor *liniarizate* rezolvă circuitul rezistiv liniar și calculează Vn actualizeaza solu¸tia ˘ **V** <sup>=</sup> **Vn**

dacă it == itmax scrie mesaj de eroare

cât timp norma(**V** − **Vnou**) > toleranța impusă și it < itmax

K ロ X (日 X X ミ X X B X X B X X 27/53

[Introducere](#page-1-0) [Metoda](#page-9-0) nodală clasică de **[implementare](#page-18-0)** Descrierea [caracteristicilor](#page-11-0) neliniare [Preprocesare](#page-20-0) [Algoritmi](#page-13-0) [Metoda](#page-13-0) Newton [Procesare](#page-23-0)

**Notes** 

#### Algoritm - bazat pe rezolvare de circuite

Ideea (nr. 2): Se rezolvă o succesiune de circuite rezistive liniare (incrementale).

#### $it = 0$

```
inițializează soluția V
```
#### repetă

 $\overline{it}$  = it + 1

înlocuiește elementele neliniare cu schemele lor *incrementale* rezolvă circuitul rezistiv liniar și calculează corecțiile z actualizeaza solu¸tia ˘ **V** <sup>=</sup> **V** <sup>+</sup> **<sup>z</sup>**

dacă it == itmax scrie mesaj de eroare

cât timp norma(z) > toleranța impusă și it < itmax

```
K ロ X ( 1 → K 로 X K 로 X 로 X + O Q Q 28/53
Gabriela Ciuprina Analiza circuitelor electrice rezistive neliniare
```
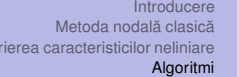

[Metoda](#page-13-0) Newton Idei de [implementare](#page-18-0) [Preprocesare](#page-20-0) [Procesare](#page-23-0)

Algoritm - bazat pe operații cu matrice

Ideea (nr. 3):

Se rezolvă o succesiune de sisteme algebricce liniare.

```
it = 0
```

```
asamblează matricea A
inițializează soluția V
```
Desc

#### repetă

 $\overline{it}$  = it + 1

calculează conductanțele dinamice și asamblează G' rezolvă sistemul liniar **AG′A<sup>***T***</sup>z = −Ai** și calculează corecțiile **z** actualizeaza solu¸tia ˘ **V** <sup>=</sup> **V** <sup>+</sup> **<sup>z</sup>**

dacă it == itmax scrie mesaj de eroare

cât timp norma(z) > toleranța impusă și it < itmax

K ロ X (日 X X ミ X X B X X B X 2 X 29/53

Cel mai simplu algoritm - pe ce ne bazăm

Primul algoritm scris pentru circuite rezistive liniare (crl) - laturi **SRT** 

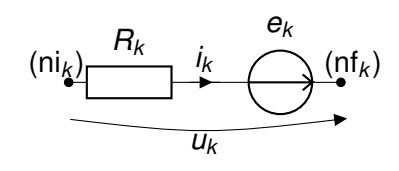

; declaratii date - varianta A  $intreg N$  ; număr de noduri întreg *L* ; numar de laturi ˘ tablou real *R*[*L*] ; rezistențe<br>
tablou real *e*[*L*] ; tensiuni el

 $\begin{array}{l|l} \hline \texttt{tableau} \end{array} \begin{minipage}{.6\textwidth} \begin{minipage}{.4\textwidth} \begin{minipage}{.4\textwidth} \begin{itemize} \texttt{infinite} \end{itemize} \end{minipage} \begin{minipage}{.4\textwidth} \begin{minipage}{.4\textwidth} \begin{minipage}{.4\textwidth} \begin{minipage}{.4\textwidth} \begin{minipage}{.4\textwidth} \begin{minipage}{.4\textwidth} \begin{minipage}{.4\textwidth} \begin{minipage}{.4\textwidth} \begin{minipage}{.4\textwidth} \begin{minipage}{.4\textwidth} \begin$ ; noduri finale ale laturilor  $:$  tensiuni electromotoare

30/53<br>30/53

[Introducere](#page-1-0) [Metoda](#page-9-0) nodală clasică Descrierea [caracteristicilor](#page-11-0) neliniare [Algoritmi](#page-13-0) [Metoda](#page-13-0) Newton Idei de [implementare](#page-18-0) [Preprocesare](#page-20-0) [Procesare](#page-23-0)

*Gabriela Ciuprina* Analiza [circuitelor](#page-0-0) electrice rezistive neliniare

### Cel mai simplu algoritm - pe ce ne bazăm

Primul algoritm scris pentru circuite rezistive liniare (crl) - laturi **SRT** 

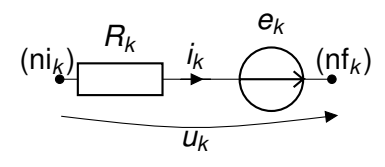

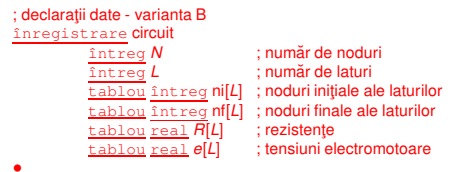

<span id="page-20-0"></span>30/53 30/53

*Gabriela Ciuprina* Analiza [circuitelor](#page-0-0) electrice rezistive neliniare

Notes

[Introducere](#page-1-0) [Metoda](#page-9-0) nodală clasică validei de [implementare](#page-18-0) Descrierea [caracteristicilor](#page-11-0) neliniare **[Preprocesare](#page-20-0)** [Algoritmi](#page-13-0) [Metoda](#page-13-0) Newton [Procesare](#page-23-0)

**Notes** 

Cel mai simplu algoritm - pe ce ne bazăm

Să pp că avem la dispoziție o procedură:

#### procedură nodal crl(circuit, v)

; rezolvă un circuit rezistiv liniar cu metoda nodală

; date de intrare: structura circuit

; ie șire: valorile potențialelor *v* în noduri, ultimul nod este de referință · · ·

#### retur

Obs: procedura cuprinde atât asamblarea sistemului de ecuații cât și rezolvarea lui.

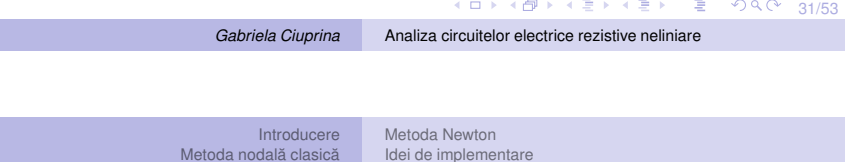

[Preprocesare](#page-20-0) **[Procesare](#page-23-0)** 

**Notes** 

Cel mai simplu algoritm - ce <sup>e</sup> nou

Descrierea [caracteristicilor](#page-11-0) neliniare

Admitem acum în plus, laturi rezistive neliniare, controlate în tensiune;

Vom presupune că există câte o procedură care poate, pentru orice latură neliniară, să întoarcă

[Algoritmi](#page-13-0)

- **o** curentul prin latură pentru o tensiune dată  $(i_k = g_k(u_k));$ Dacă curbele neliniare sunt date tabelar - aceasta presupune o interpolare).
- $\bullet$  conductanța dinamică a laturii, pentru o tensiune dată  $(G'_{k} = g'_{k}(u_{k}))$ .

Dacă curbele neliniare sunt date tabelar - aceasta presupune o derivare numerică)

32/53<br>32/53

**Notes** 

### Cel mai simplu algoritm - etapa de preprocesare

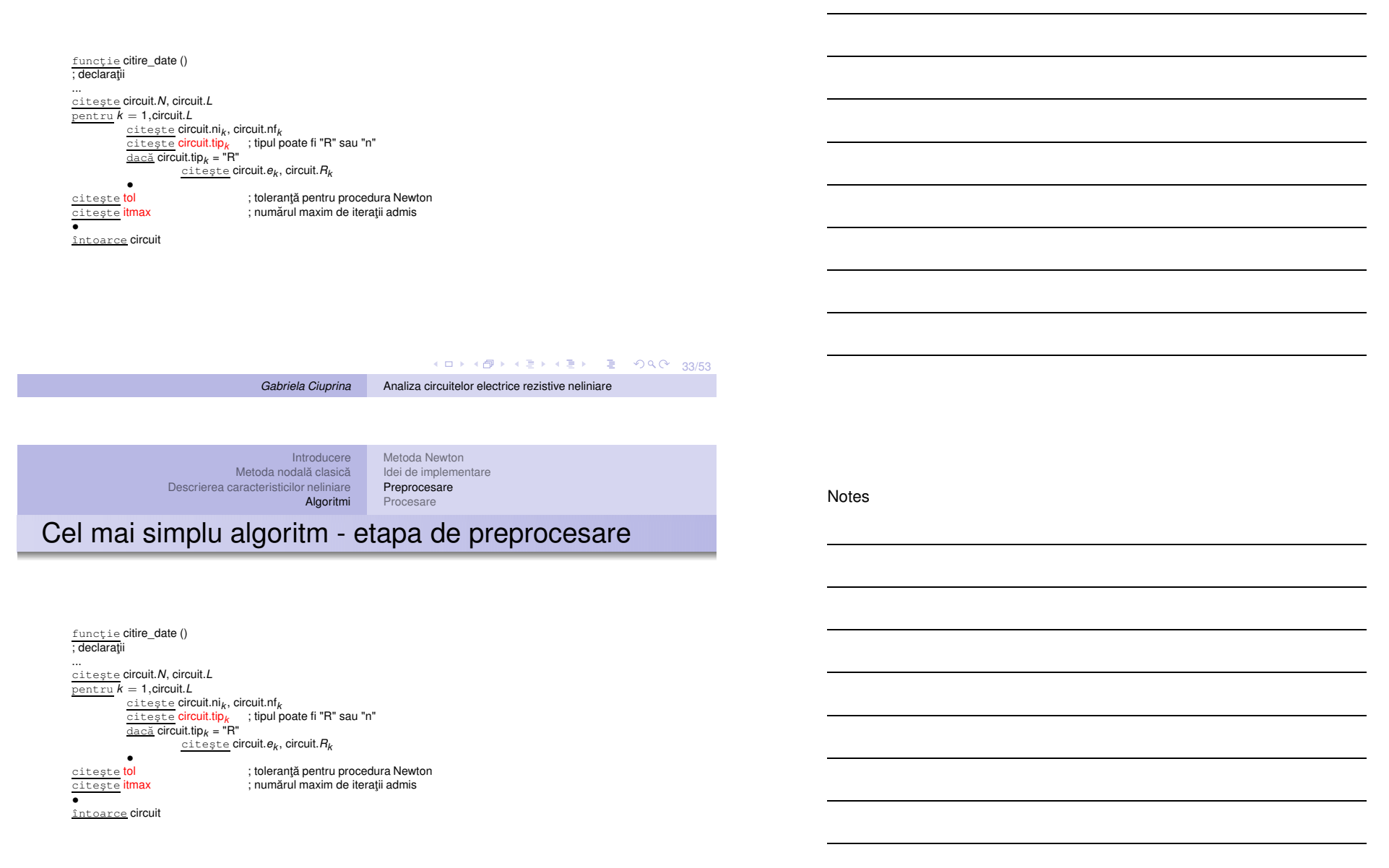

Dar partea neliniară?

33/53 → 33/53

**Notes** 

### Cel mai simplu algoritm - etapa de preprocesare

#### Variante - pentru partea neliniară:

 $functie g(u)$  $Is = 1e-12$  $Vt = 0.0278$ întoarce Is\*(exp(u/Vt)-1) întoarce ival(m) <sup>+</sup> (ival(m+1) - ival(m))/(uval(m+1)-uval(m))\*(u - uval(m))  $funcție g(u)$  $\overline{nd} = 3$ ; numărul de puncte de discontinuitate  $uval = \ldots$  $i$ val  $=$  $m = \text{cauta}(uval, ival, u)$ 

funcție <mark>gder</mark>(u)<br>|s = 1e-12  $Vt = 0.0278$ întoarce Is\*exp(u/Vt)/Vt ival <sup>=</sup> ....  $\frac{\text{func}\downarrow \text{ie gder}(\text{u})}{\text{nd} = 3}$  ; numărul de puncte de discontinuitate  $uval = \ldots$  $m = \text{cauta}(uval, ival, u)$ întoarce (ival(m+1) - ival(m))/(uval(m+1)-uval(m))

Is, Vt, nd, uval, ival - pot fi citite în etapa de preprocesare (și pot fi diferite pentru diferitele elemente neliniare).

4 ロ ▶ 4 @ ▶ 4 로 ▶ 4 로 ▶ 그로 → 9 9 0 34/53 *Gabriela Ciuprina* Analiza [circuitelor](#page-0-0) electrice rezistive neliniare [Introducere](#page-1-0) [Metoda](#page-9-0) nodală clasică Descrierea [caracteristicilor](#page-11-0) neliniare [Algoritmi](#page-13-0) [Metoda](#page-13-0) Newton Idei de [implementare](#page-18-0) [Preprocesare](#page-20-0) [Procesare](#page-23-0) Algoritm - v3 procedură **solve\_c**rnl\_v3(circuit,tol,itmax,**V**)<br>circuit - structură - parametru de intrare tol, itmax - parametri de intrare, specifici procedurii Newton

**V** - vector - parametru de ieșire asamblează matricea incidențelor laturi noduri  $A = 0$ ; matrice de dimensiune N x L pentru k <sup>=</sup> 1:L  $i = circuit.ni(k);$  $j =$  circuit.nf $(k)$ ;  $A(i,k) = 1;$  $A(j,k) = -1;$ •  $A(N,:) = []$ ; elimină ultima linie  $V = 0$ ; vector de dimensiune N-1  $err = 0.01$ ;  $cor = 1$ ; itk =  $0$ :  $c$ ât timp abs(norm(cor)) > err  $s$ i itk < itmax  $\mathbf{u} = \mathbf{A}^T * \mathbf{V}$ solve\_lin(Fder(u), -F(u), cor) ; rezolvă sistemul liniar  $itk = itk + 1;$  $V = V + \text{cor}$ ; •

retur

K ロ X x (日 X X ミ X X X X 35 × 35 × 35/53

*Gabriela Ciuprina* Analiza [circuitelor](#page-0-0) electrice rezistive neliniare

; și calculează corecția

<span id="page-23-0"></span>

[Introducere](#page-1-0) [Metoda](#page-9-0) nodală clasică Descrierea [caracteristicilor](#page-11-0) neliniare [Algoritmi](#page-13-0)

[Metoda](#page-13-0) Newton Idei de [implementare](#page-18-0) [Preprocesare](#page-20-0) [Procesare](#page-23-0)

**Notes** 

### Algoritm - v3

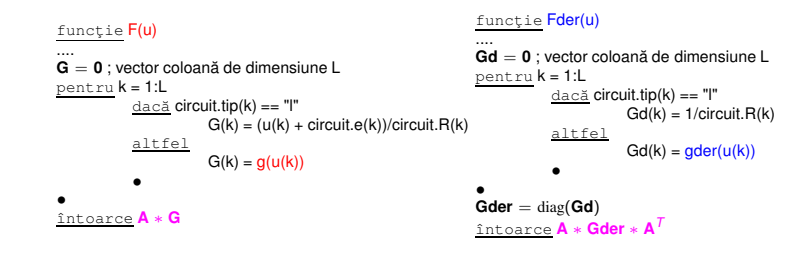

Aici structura circuit și matricea **A** sunt pp. globale, altfel trebuie date ca parametri.

36/53 36/53

```
Gabriela Ciuprina Analiza circuitelor electrice rezistive neliniare
```
[Introducere](#page-1-0) [Metoda](#page-9-0) nodală clasică Descrierea [caracteristicilor](#page-11-0) neliniare

[Algoritmi](#page-13-0)

[Metoda](#page-13-0) Newton Idei de [implementare](#page-18-0) [Preprocesare](#page-20-0) [Procesare](#page-23-0)

#### Algoritm - v2

procedură **solve\_c**rnl\_v2(circuit,tol,itmax,**V**)<br>circuit - structură - parametru de intrare tol, itmax - parametri de intrare, specifici procedurii Newton **V** - vector - parametru de iesire initializare  $V = 0$  ; vector de dimensiune N  $err = 1$  $itk = 0$ <u>cât timp</u> **err > tol** <u>și</u> itk < itmax<br>kit = kit + 1 pentru k <sup>=</sup> 1:L  $\frac{dac}{dt}$  circuit.tip(k) == "n" tens =  $V$ (circuit.ni(k)) -  $V$ (circuit.nf(k)) cond  $\text{d}$ in =  $\text{gder}(\text{tens})$  $crt = g(tens)$  $circ$  circuit.R(k) = 1/cond din  $circuit.e(k) = circuit.\overline{R}(k)*crt - tens$ • • nodal\_crl(circuit,**Vn**)  $err = norma(Vn - V)$  $V = Vn$ •

retur

37/53 37/53

Notes

# Algoritm - v1

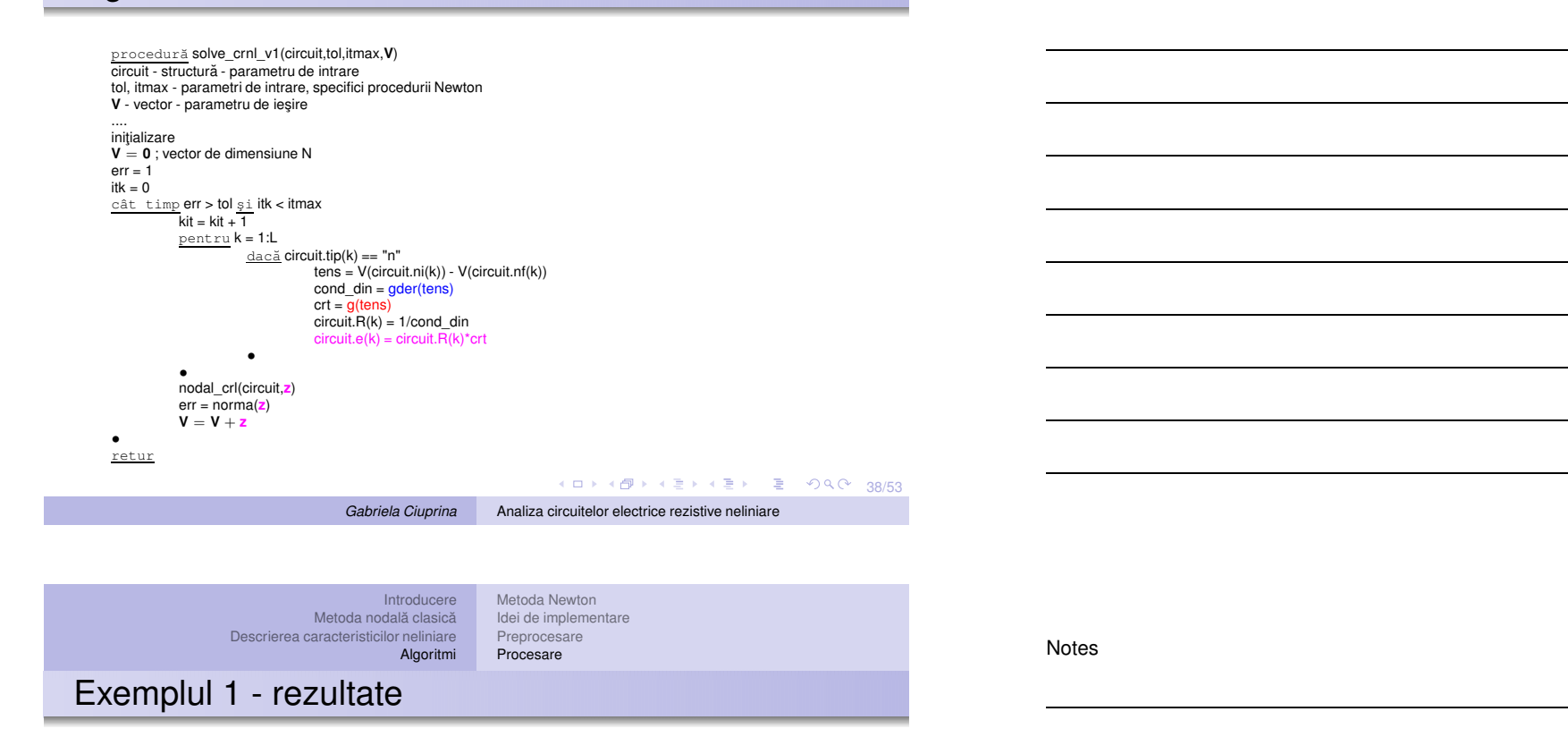

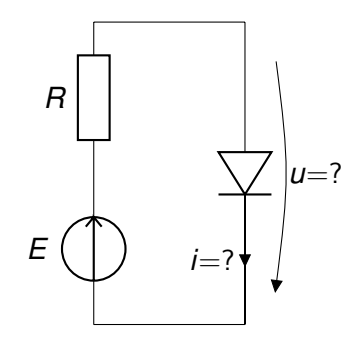

39/53<br>39/53

[Introducere](#page-1-0) [Metoda](#page-9-0) nodală clasică [Metoda](#page-13-0) Newton Idei de [implementare](#page-18-0)

Descrierea [caracteristicilor](#page-11-0) neliniare [Algoritmi](#page-13-0) [Preprocesare](#page-20-0) [Procesare](#page-23-0)

# Exemplul 1 - rezultate

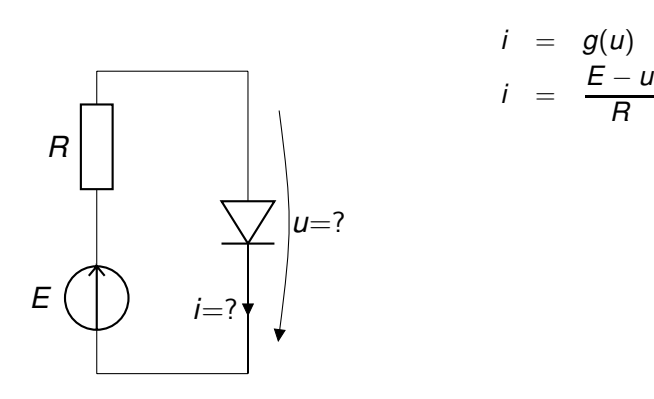

◆ロト→個ト→ミト→ミト 및 99.00 39/53

*Gabriela Ciuprina* Analiza [circuitelor](#page-0-0) electrice rezistive neliniare

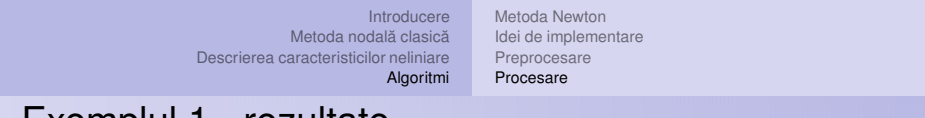

### Exemplul 1 - rezultate

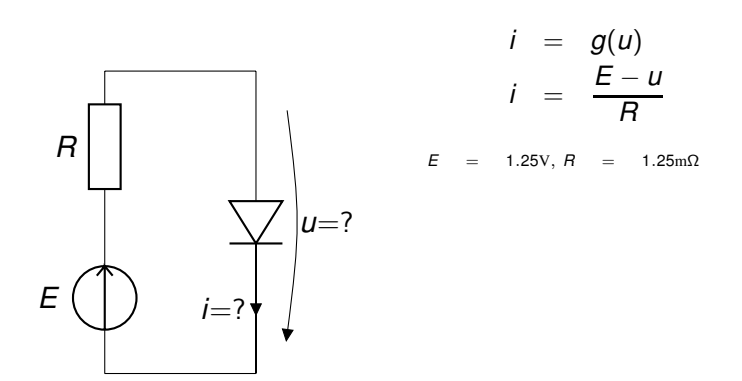

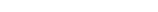

Notes

#### [Introducere](#page-1-0) [Metoda](#page-13-0) Newton

[Metoda](#page-9-0) nodală clasică Descrierea [caracteristicilor](#page-11-0) neliniare

[Algoritmi](#page-13-0)

Idei de [implementare](#page-18-0) [Preprocesare](#page-20-0) [Procesare](#page-23-0)

# Exemplul 1 - rezultate

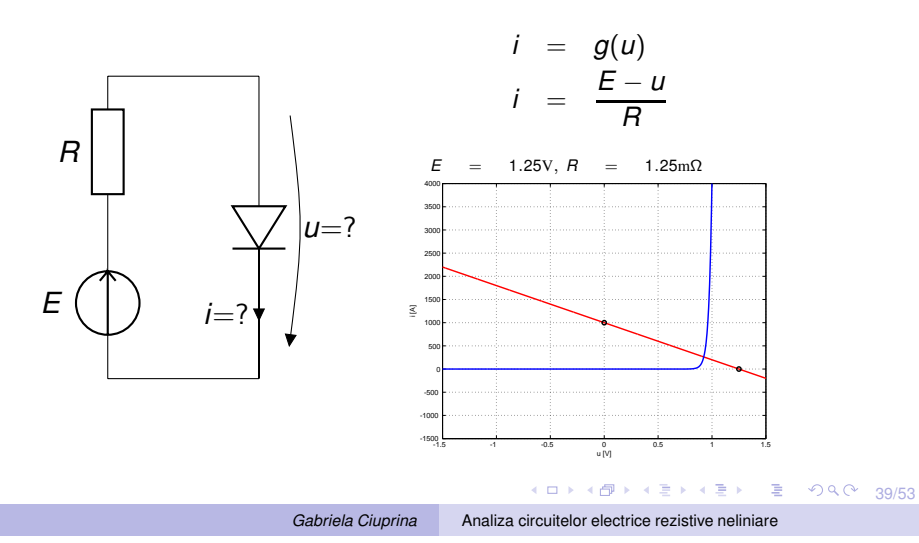

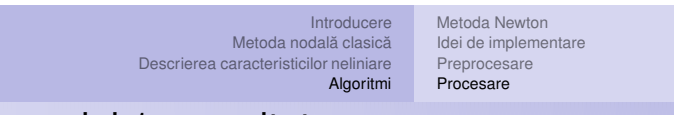

# Exemplul 1 - rezultate

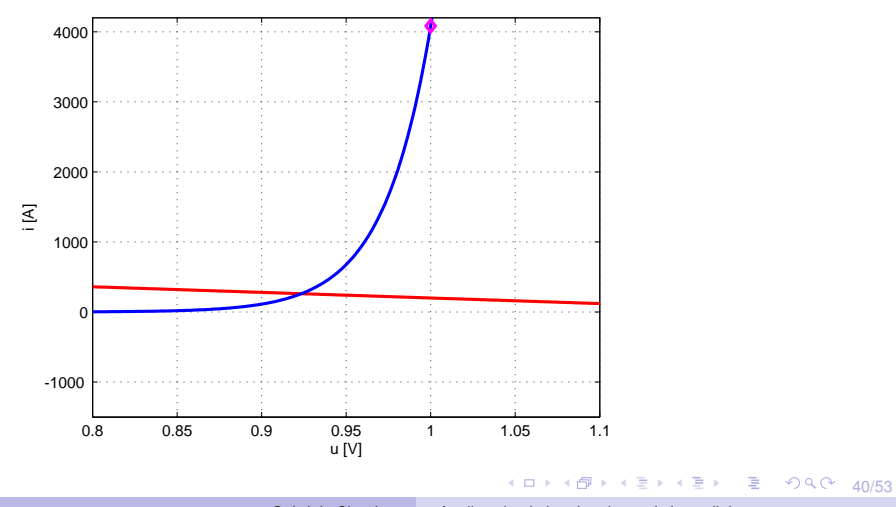

Notes

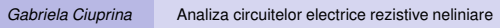

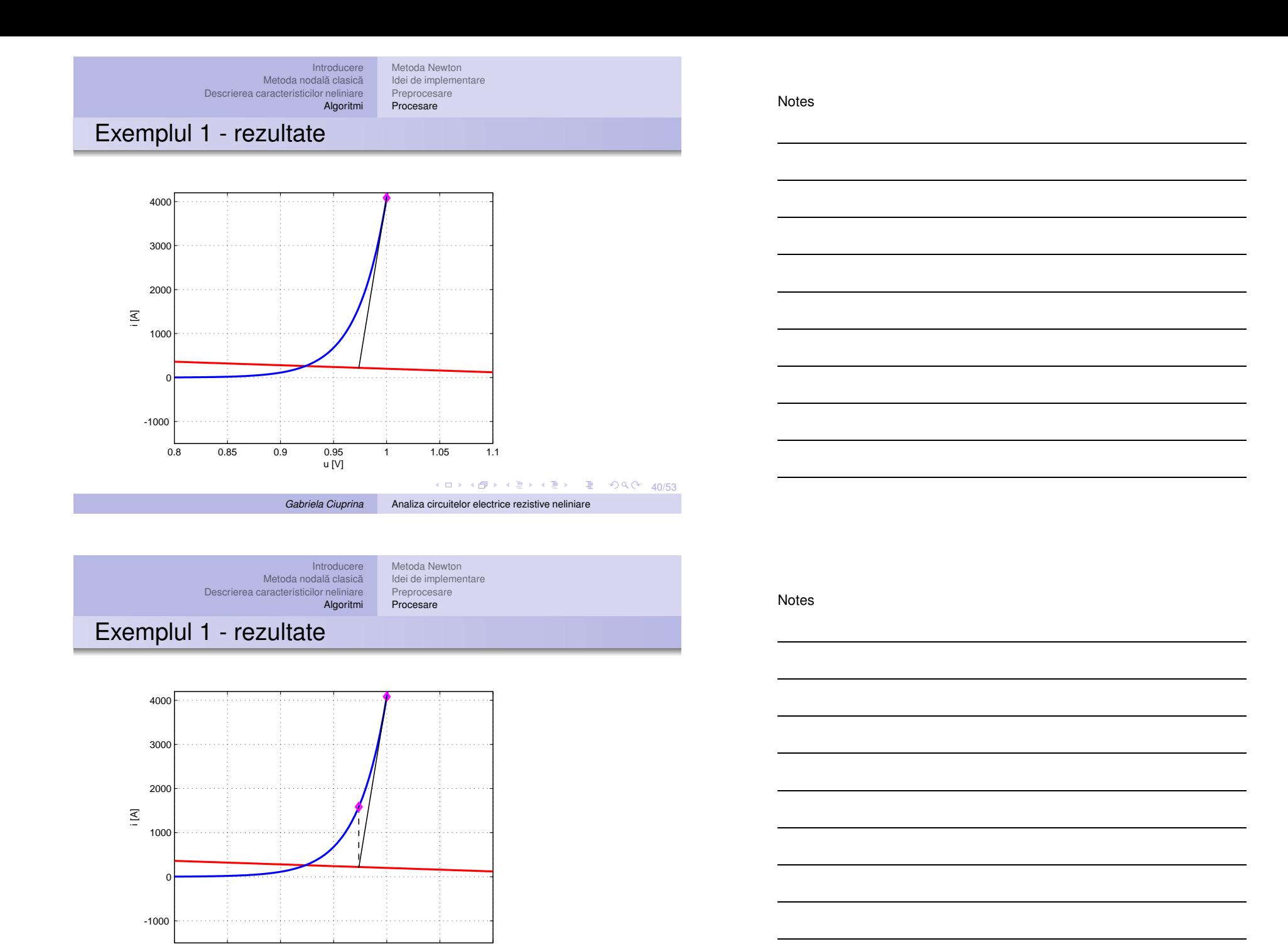

*Gabriela Ciuprina* Analiza [circuitelor](#page-0-0) electrice rezistive neliniare

0.8 0.85 0.9 0.95 1 1.05 1.1

u [V]

K □ ▶ K @ ▶ K 할 ▶ K 할 ▶ │ 할 │ ◆ 9 Q ① | 40/53

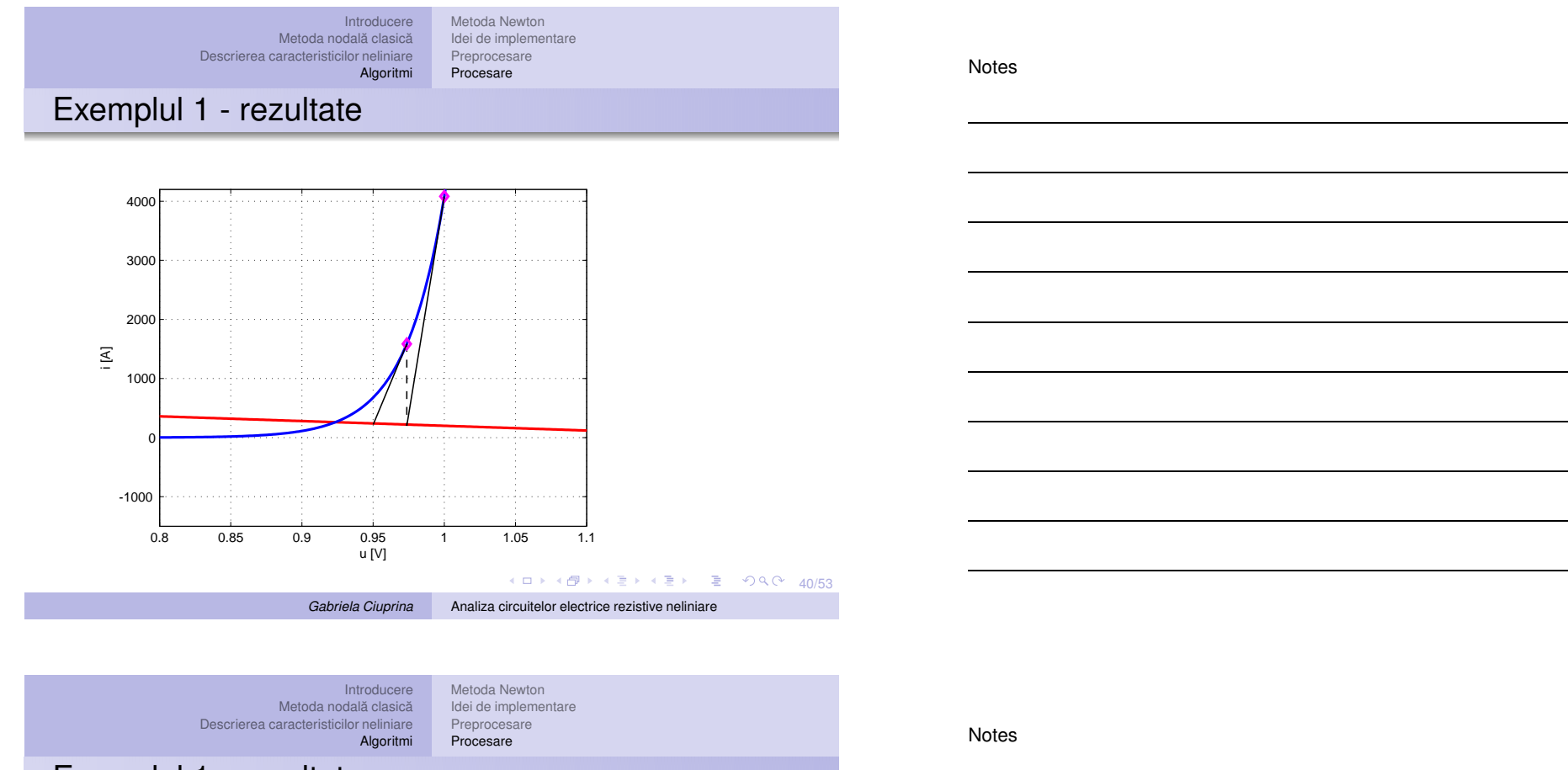

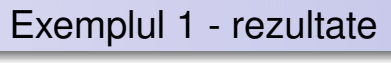

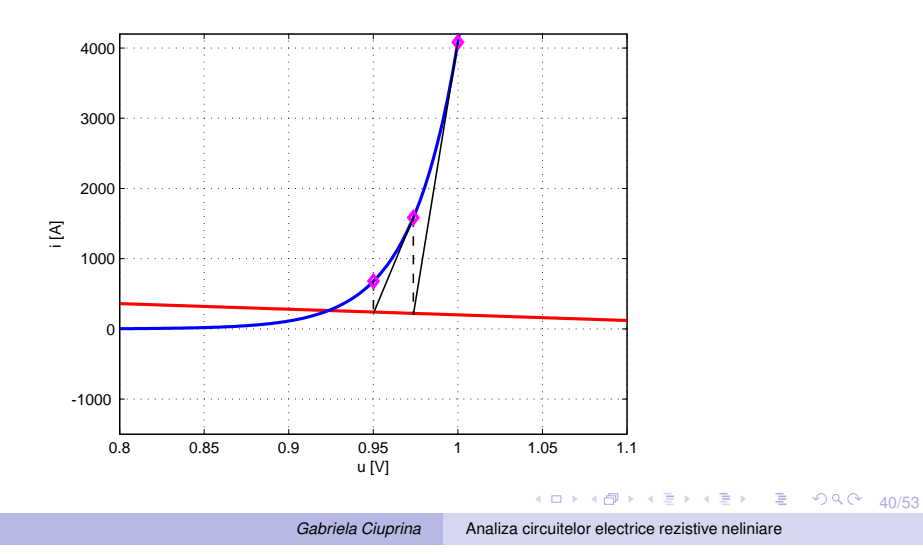

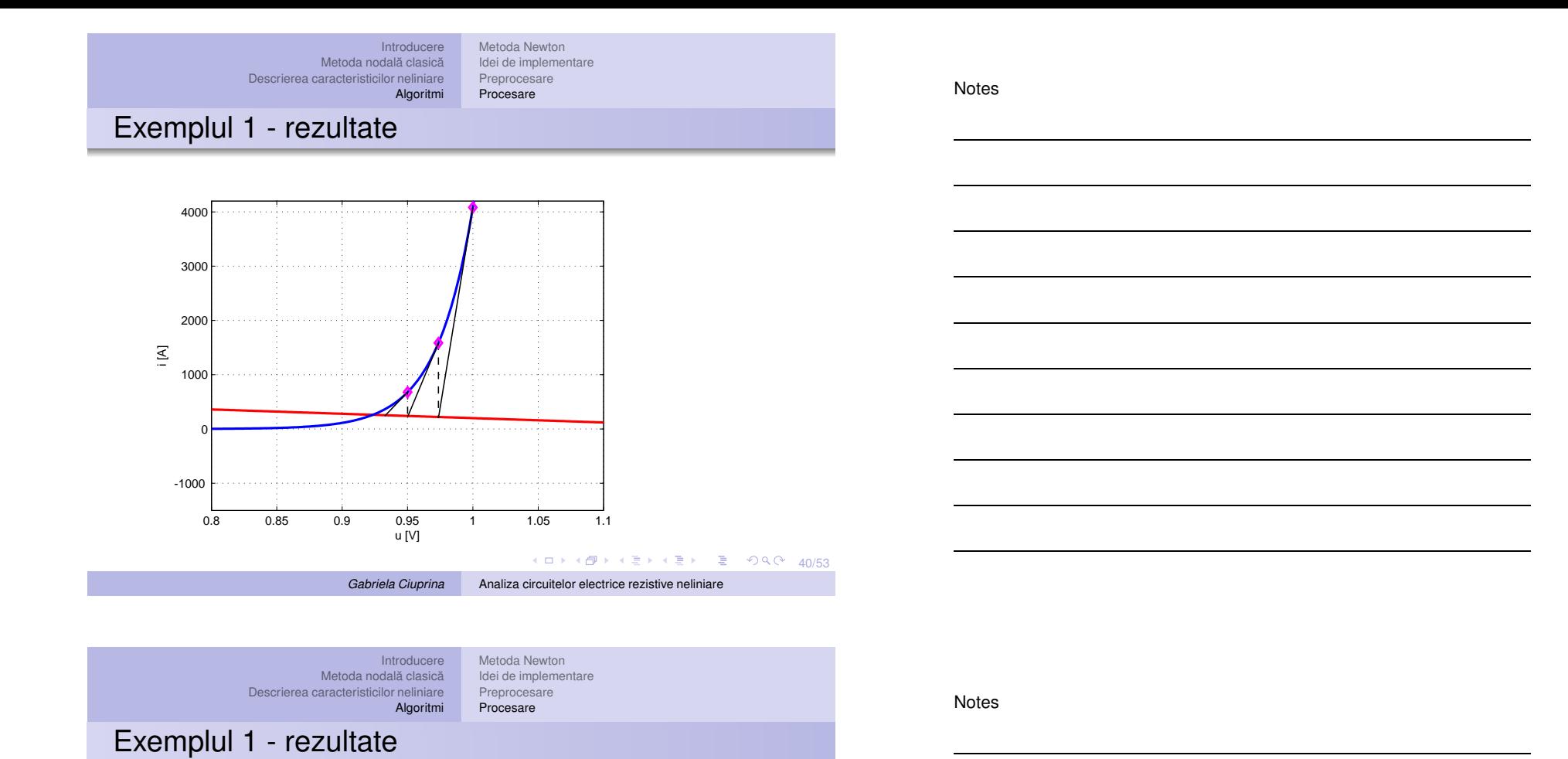

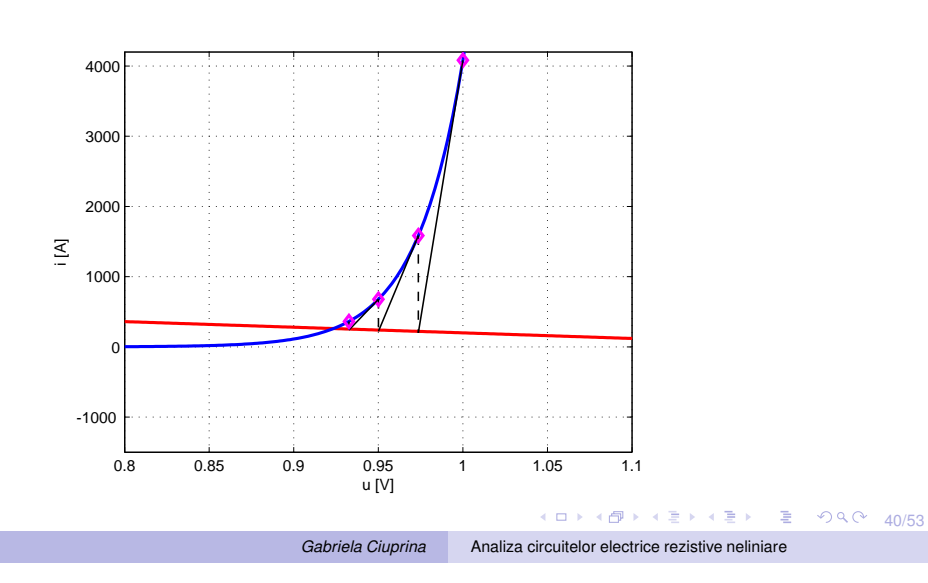

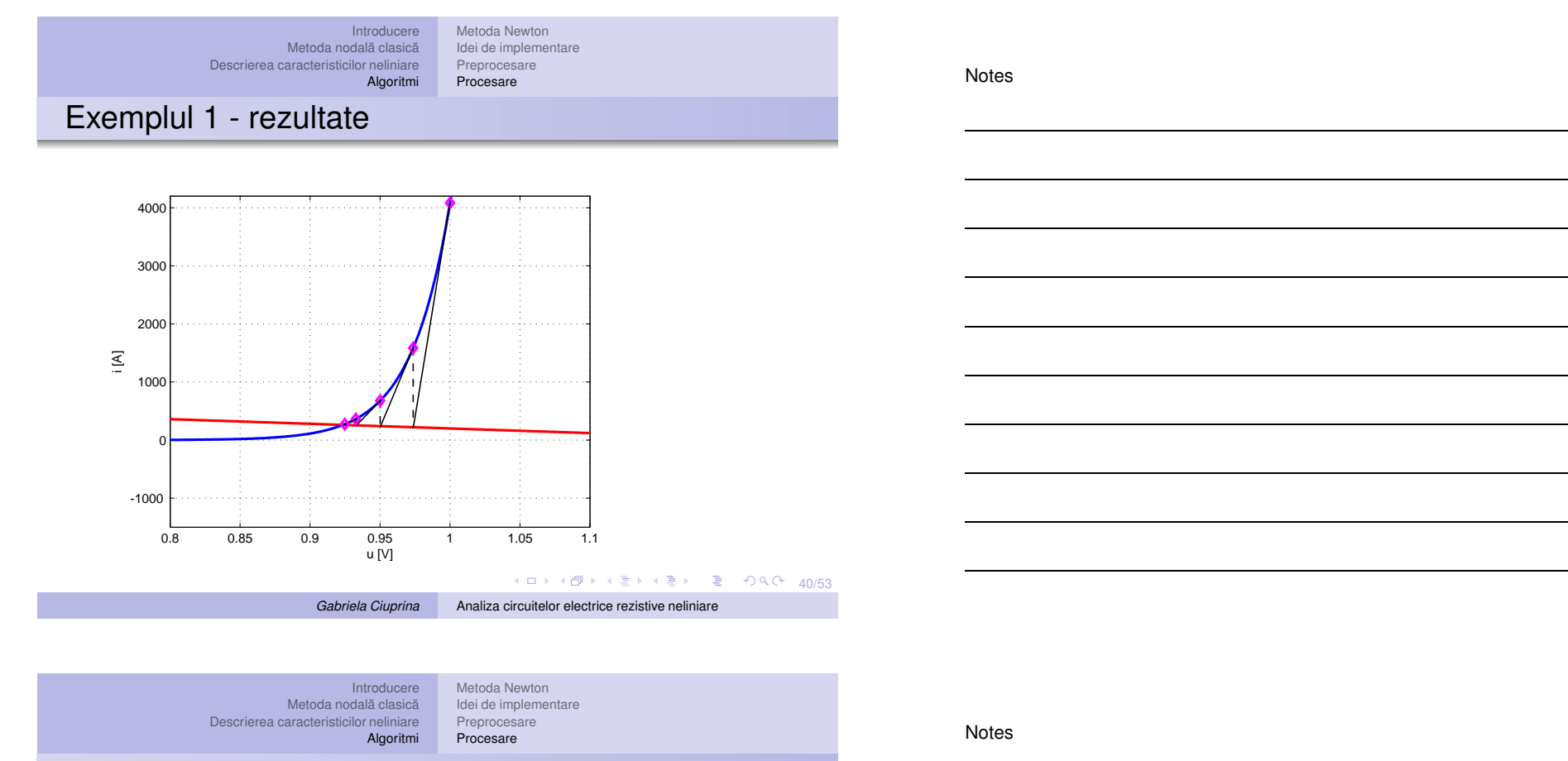

# Exemplul 4 - rezultate

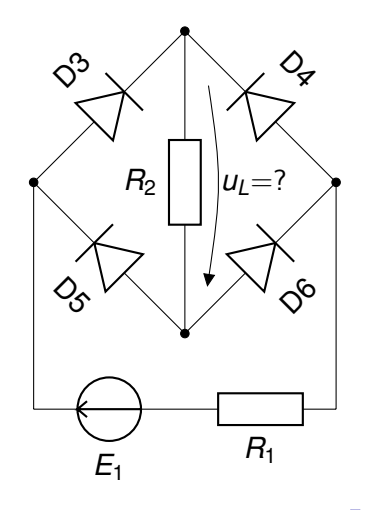

4日 → 4日 → 4 ミ → 4 ミ → 2 → 9 9 0 → 41/53

# Exemplul 4 - rezultate

$$
E_1 = 2V
$$
,  $R_1 = 1\Omega$ ,  $R_2 = 2\Omega$ , 13 iterații pentru tol = 0.01

Numai inițializarea și ultimele patru sunt ilustrate.

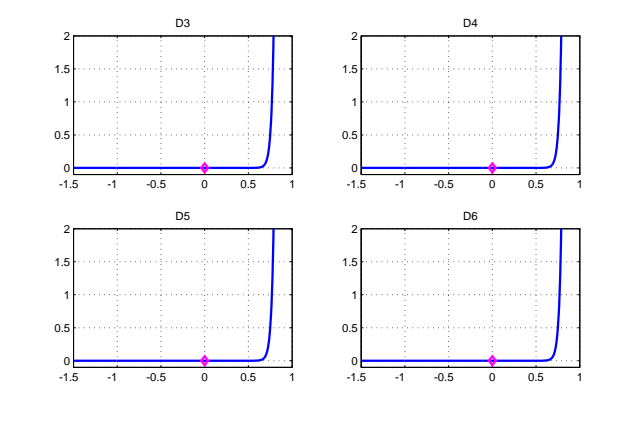

4 ロ → 4 @ → 4 할 → 4 할 → 1 할 → 9 Q O + 42/53

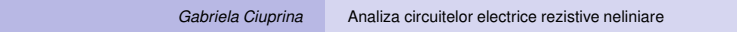

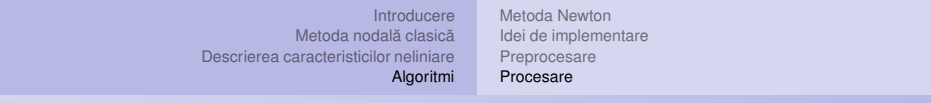

### Exemplul 4 - rezultate

$$
E_1 = 2V, R_1 = 1\Omega, R_2 = 2\Omega, 13
$$
iterații pentru tol = 0.01

Numai inițializarea și ultimele patru sunt ilustrate.

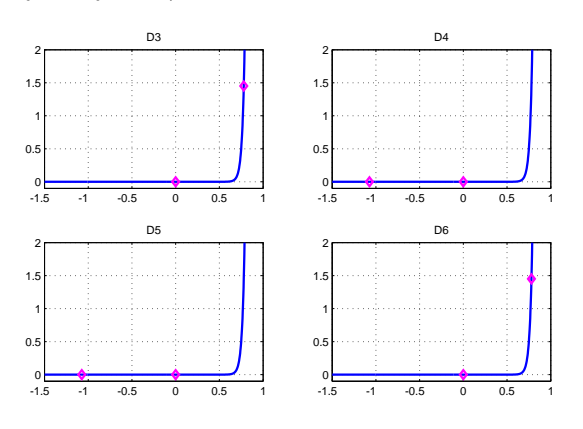

K ロ → K @ → K 할 ▶ K 할 ▶ → 할 → ⊙ Q Q + 42/53

Notes

# Exemplul 4 - rezultate

$$
E_1 = 2V
$$
,  $R_1 = 1\Omega$ ,  $R_2 = 2\Omega$ , 13 iterații pentru tol = 0.01

Numai inițializarea și ultimele patru sunt ilustrate.

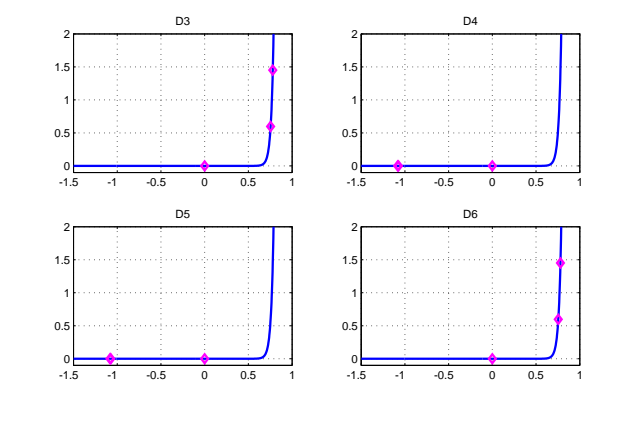

4 ロ ▶ 4 @ ▶ 4 할 ▶ 4 할 ▶ 그럴 ▶ 이 할 수 있다. 42/53

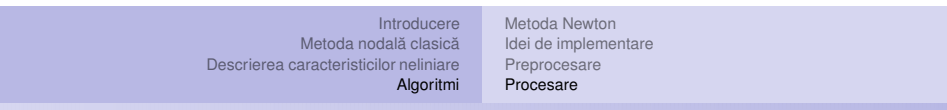

*Gabriela Ciuprina* Analiza [circuitelor](#page-0-0) electrice rezistive neliniare

### Exemplul 4 - rezultate

$$
E_1 = 2V
$$
,  $R_1 = 1\Omega$ ,  $R_2 = 2\Omega$ , 13 iterații pentru tol = 0.01

Numai inițializarea și ultimele patru sunt ilustrate.

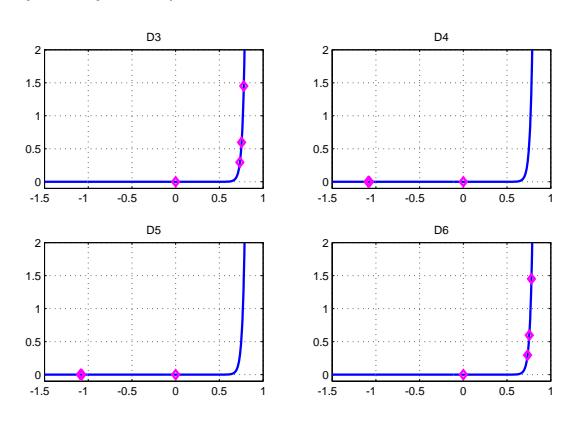

4 ロ ▶ 4 @ ▶ 4 할 ▶ 4 할 ▶ 그럴 ▶ 이익 ① 42/53

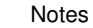

# Exemplul 4 - rezultate

$$
E_1 = 2V
$$
,  $R_1 = 1\Omega$ ,  $R_2 = 2\Omega$ , 13 iterații pentru tol = 0.01

Numai inițializarea și ultimele patru sunt ilustrate.

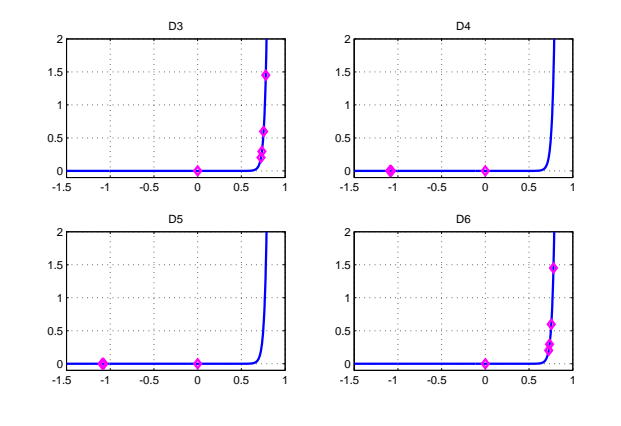

4 ロ → 4 @ → 4 할 → 4 할 → 1 할 → 9 Q O + 42/53

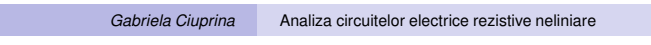

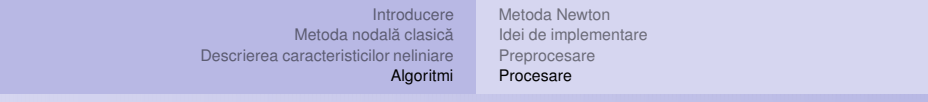

### Exemplul 4 - rezultate

$$
E_1 = -2V, R_1 = 1\Omega, R_2 = 2\Omega, 13
$$
iterații pentru tol = 0.01

Numai inițializarea și ultimele patru sunt ilustrate.

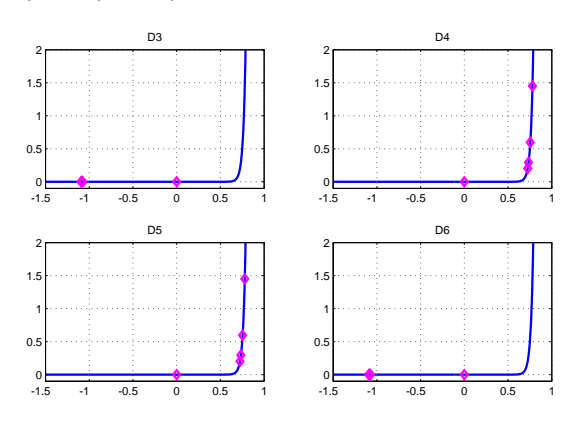

4 ロ → 4 @ → 4 ミ → 4 ミ → ミ → 9 Q Q + 43/53

Notes

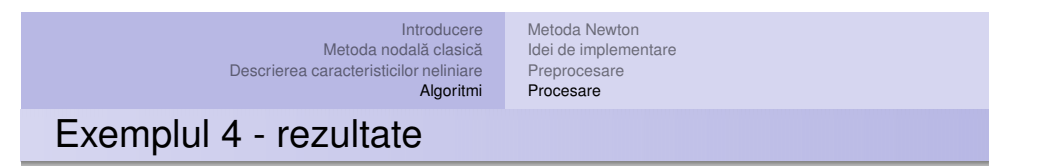

$$
E_1 \in [-2,2]V, R_1 = 1\Omega, R_2 = 2\Omega, u_{R2} = ?
$$

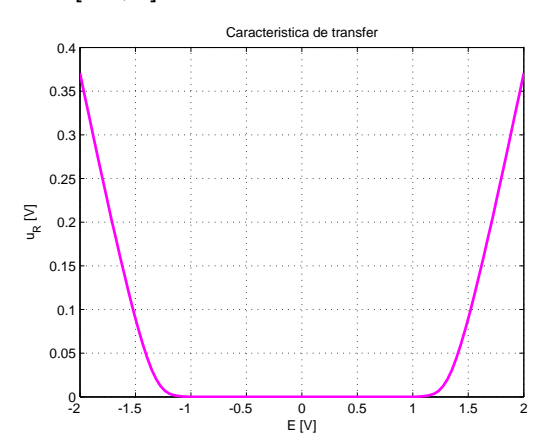

4 ロ ▶ 4 @ ▶ 4 할 ▶ 4 할 ▶ 그럴 ▶ 이익 ① 44/53

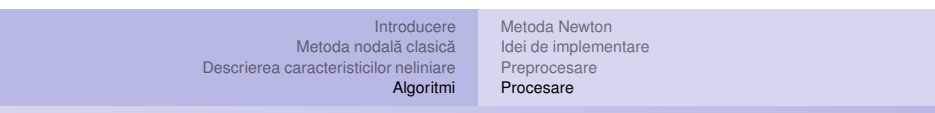

*Gabriela Ciuprina* Analiza [circuitelor](#page-0-0) electrice rezistive neliniare

### Exemplul 4 - rezultate

Sursa variabilă în timp? *Timpul are un caracter convențional.* (Sistemul este algebric!)  $e_1(t) = 2 \sin(2\pi t) V$ ,  $\hat{H}_1 = 1 \Omega$ ,  $\hat{H}_2 = 2 \Omega$ ,  $u_{R2}(t) = ?$ 

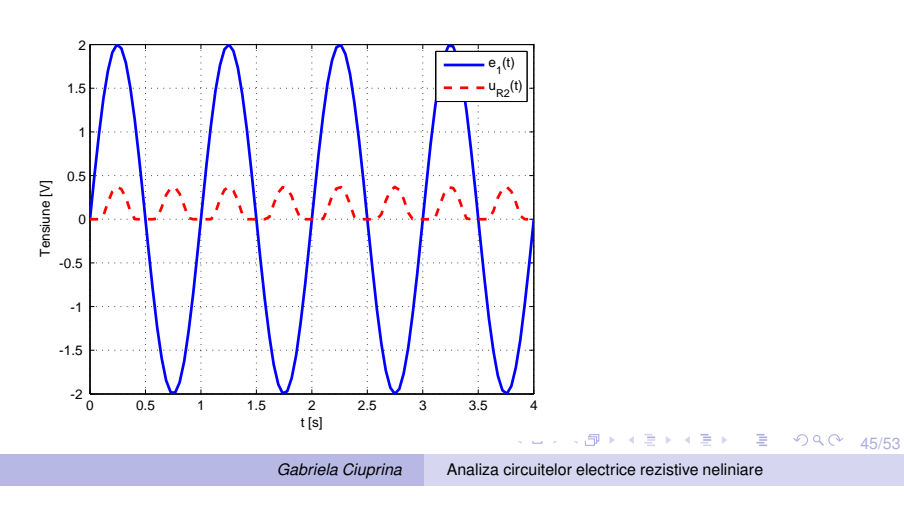

Notes

#### **Concluzii**

- Analiza circuitelor rezistive neliniare se reduce la o succesiune de rezolvări de sisteme algebrice liniare (care pot fi privite ca rezolvări de circuite rezistive liniare incrementale sau liniarizate).
- Convergenţa procedurii depinde de iniţializare.
- $\bullet$  Numărul de iterații depinde de inițializare și de eroarea impusă soluției.

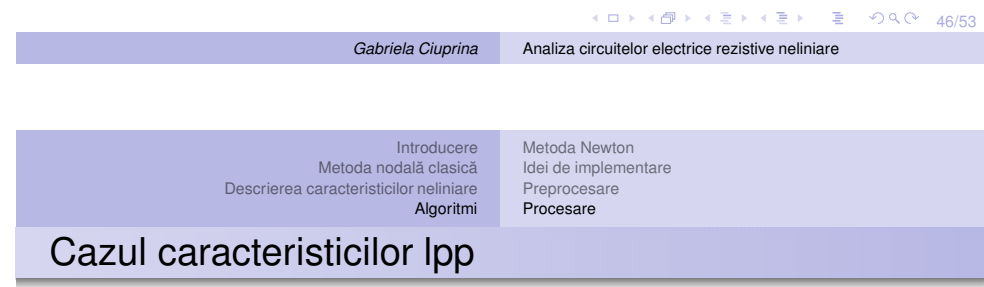

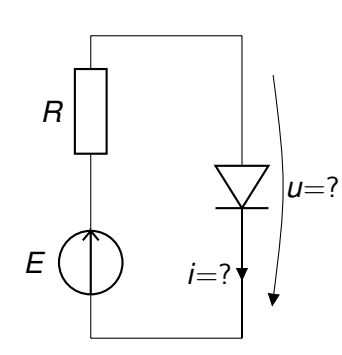

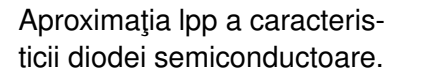

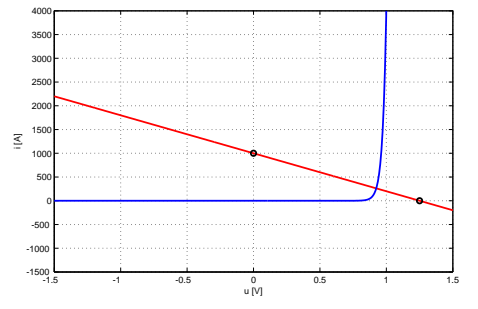

K ロ → K @ → K 로 → K 로 → C 로 → 9 Q O + 47/53

Notes

#### [Introducere](#page-1-0) [Metoda](#page-9-0) nodală clasică [Metoda](#page-13-0) Newton Idei de [implementare](#page-18-0) [Preprocesare](#page-20-0)

[Procesare](#page-23-0)

Descrierea [caracteristicilor](#page-11-0) neliniare [Algoritmi](#page-13-0)

# Cazul caracteristicilor lpp

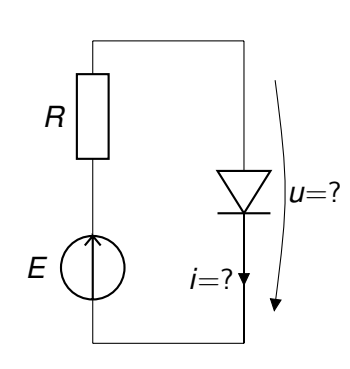

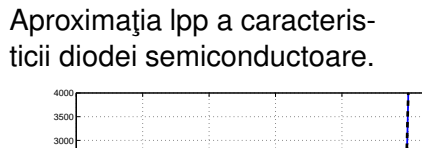

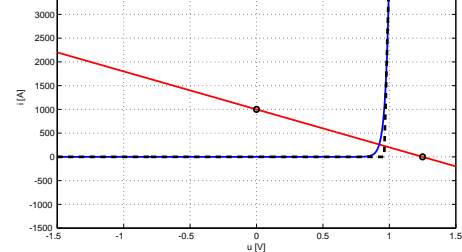

4 ロ ▶ 4 @ ▶ 4 할 ▶ 4 할 ▶ 그럴 ▶ 이 할 수 있다. 48/53

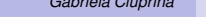

*Gabriela Ciuprina* Analiza [circuitelor](#page-0-0) electrice rezistive neliniare

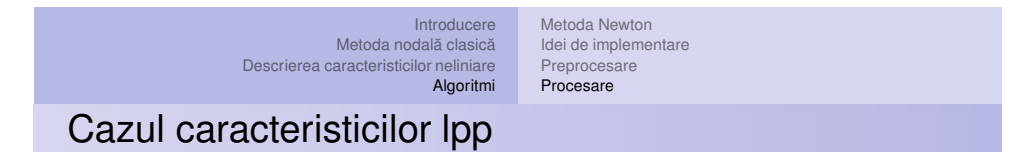

#### Iterații Newton - inițializarea.

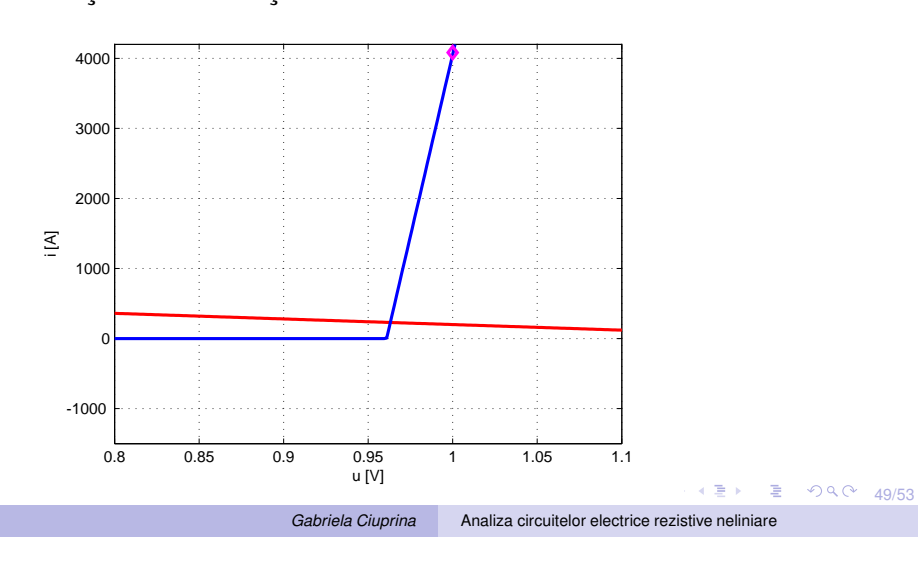

Notes

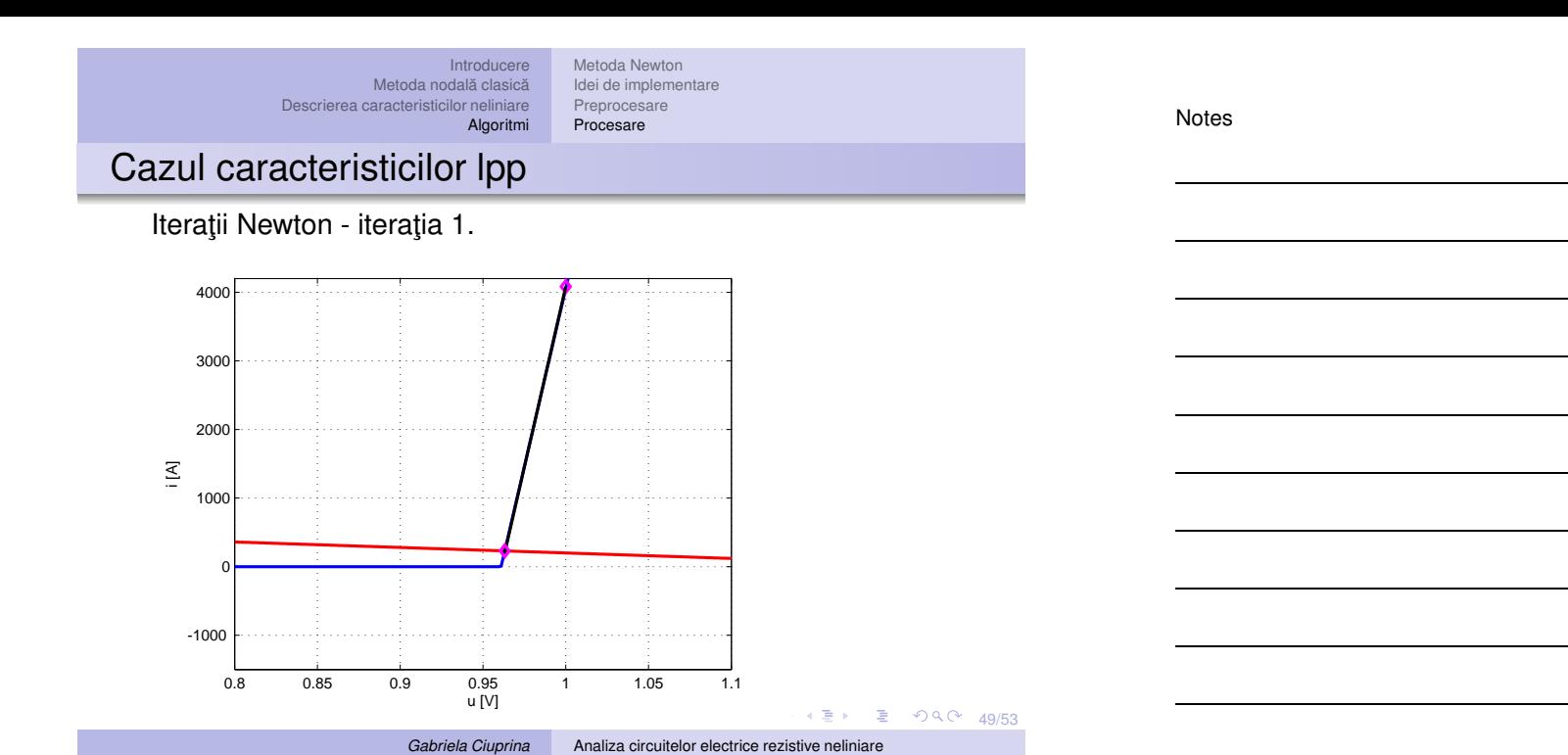

# Cazul caracteristicilor lpp

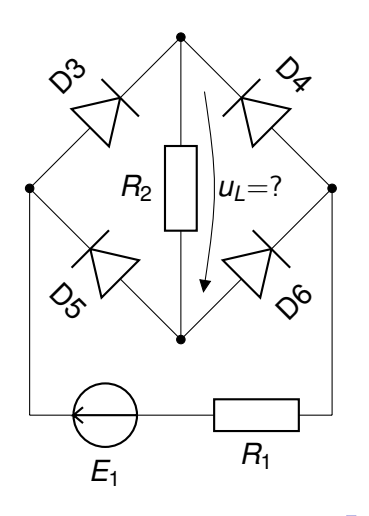

K ロ ▶ K @ ▶ K 할 ▶ K 할 ▶ 이 할 | X 9 Q Q + 50/53

# Cazul caracteristicilor lpp

Iterații Newton - inițializarea.

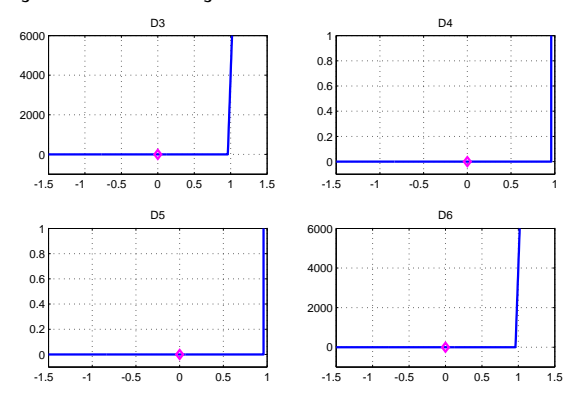

K ロ ▶ K @ ▶ K 할 ▶ K 할 ▶ 그럴 ▶ 이 할 수 있다.<br>51/53

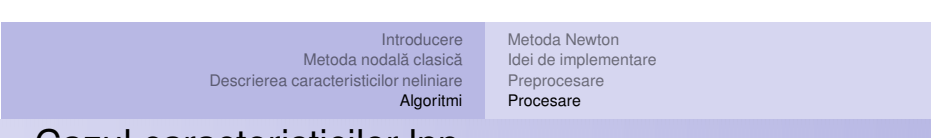

*Gabriela Ciuprina* Analiza [circuitelor](#page-0-0) electrice rezistive neliniare

## Cazul caracteristicilor lpp

Iterații Newton - iterația 1.

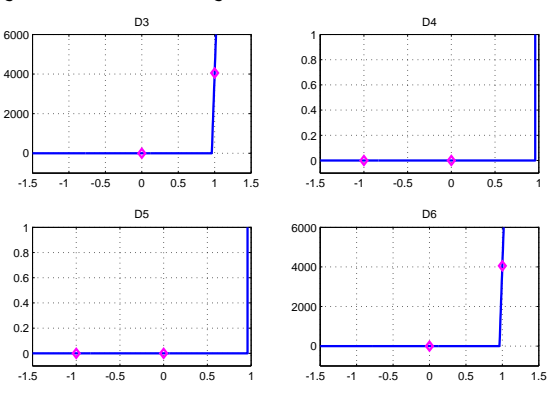

K ロ ▶ K @ ▶ K 할 ▶ K 할 ▶ 이 할 | X 9 Q Q + 51/53

Notes

# Cazul caracteristicilor lpp

Iterații Newton - iterația 2.

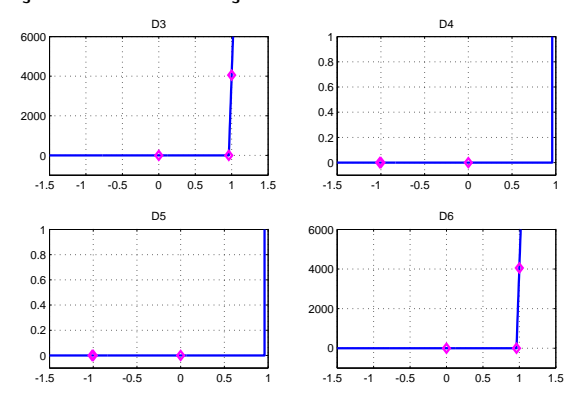

K ロ ▶ K @ ▶ K 할 ▶ K 할 ▶ 그럴 ▶ 이 할 수 있다.<br>51/53

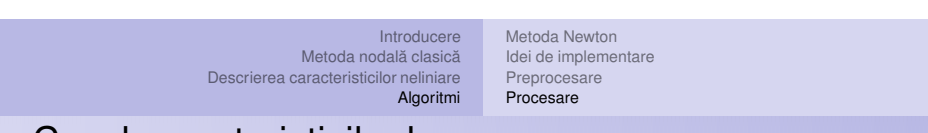

*Gabriela Ciuprina* Analiza [circuitelor](#page-0-0) electrice rezistive neliniare

### Cazul caracteristicilor lpp

Iterații Newton - iterația 2 - zoom in.

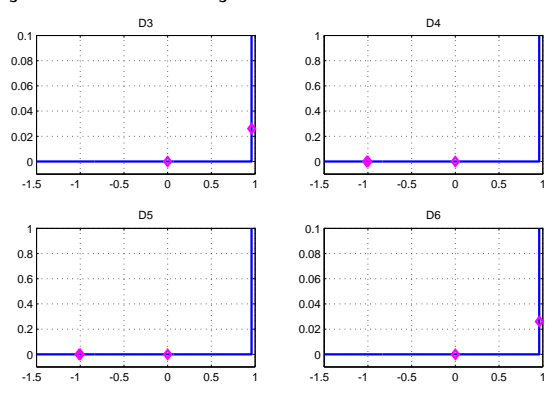

Notes

**Notes** 

<span id="page-41-0"></span>Notes

#### Cazul caracteristicilor lpp

- $\bullet$  Eroarea impusă nu influențează prea mult numărul de iterații deoarece după determinarea corectă a segmentului în care se află PSF, eroarea impusă este satisfăcută la următoarea iterație.
- $\bullet$  Dacă inițializarea corespunde combinației corecte de segmente, atunci se va face exact o singură iteratie.
- $\bullet$  Numărul maxim de iterații este egal cu numărul maxim de combinații de segmente.
- $\bullet$  Există o variantă a metodei (cunoscută sub numele de metoda Katzenelson) în care la fiecare iterație se modifică un singur segment, cel corespunzător variației maxime. Avantaj - convergența garantată.

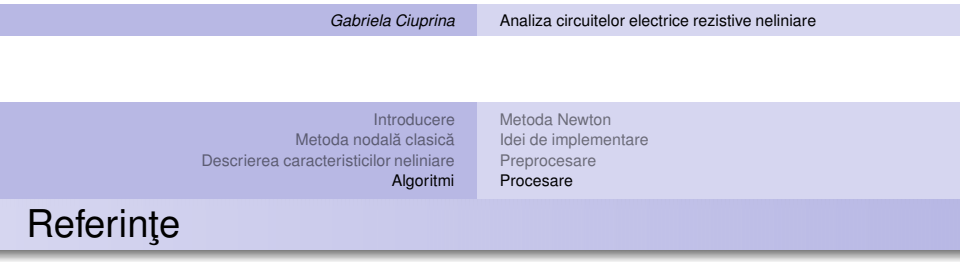

[Ioan98] D. Ioan et al., *Metode numerice în ingineria electrica˘*, Ed. Matrix Rom, Bucuresti, 1998. (Capitolul 17)

[Chua75] Leon Chua, Pen-Min Lin, *Computer-Aided Analysis of Electronic Circuits*, Prentice-Hall,1975. (Capitolele 5 si 7)

3 (ロ > 3 個 > 3 로 > 3 로 > 3 - 이익어 - 52/53